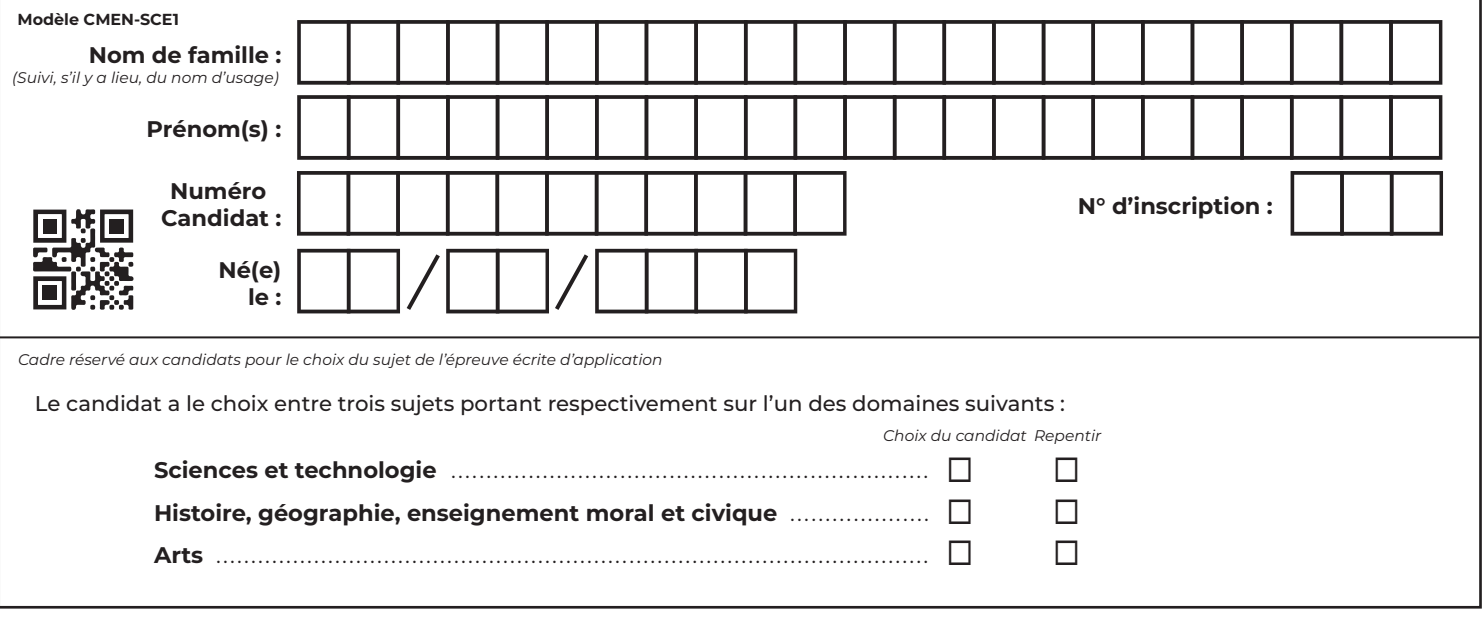

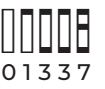

 $\curvearrowright$ 

# EST STC 4 - HGM 4 - ART 4

# **Epreuve d'application Fiche de choix de sujet**

Obligatoire

**Mode opératoire**

1. Renseigner vos informations d'identité dans les champs prévus à cet effet

2. Cocher la case correspondant au sujet que vous avez choisi

3. Insérer votre copie à l'intérieur de la présente fiche et la remettre au surveillant à l'issue de l'épreuve

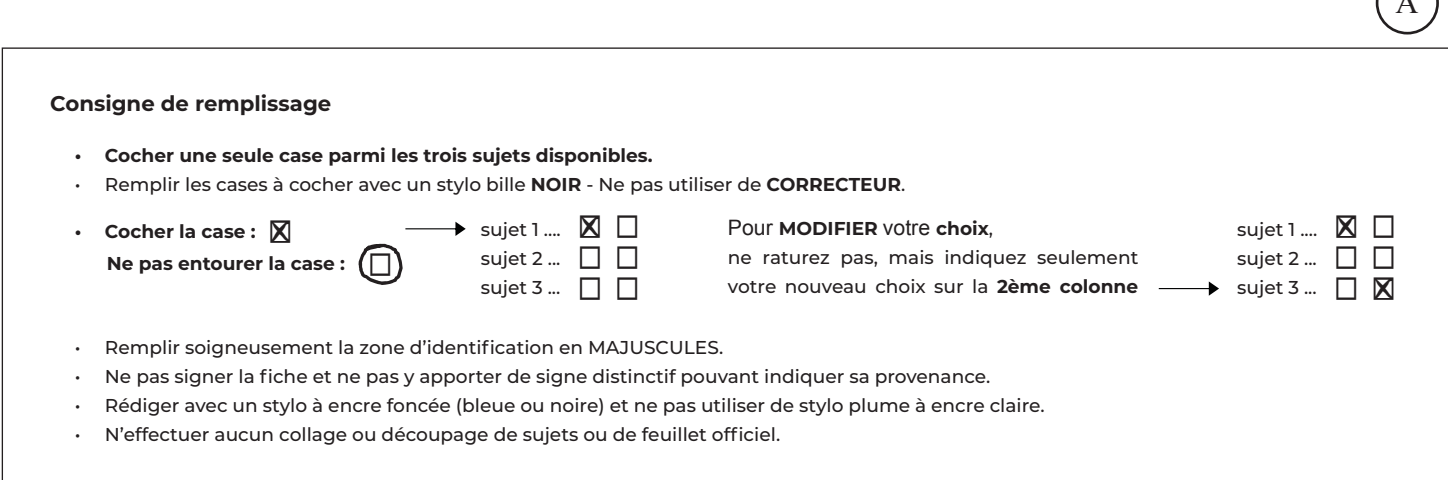

# **NE PAS ÉCRIRE SUR CETTE PAGE NE PAS ÉCRIRE SUR CETTE PAGE**

# **NE PAS ÉCRIRE SUR CETTE PAGE NE PAS ÉCRIRE SUR CETTE PAGE**

# **NE PAS ÉCRIRE SUR CETTE PAGE**

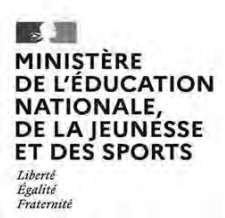

#### SESSION 2023  $\overline{\phantom{a}}$

#### CONCOURS DE RECRUTEMENT DE PROFESSEURS DES ECOLES

#### **-------- CRPE Supplémentaire --------**

Concours externe

Troisième épreuve d'admissibilité

### Épreuve écrite d'application dans le domaine des Sciences et technologie

L'épreuve a pour objectif d'apprécier la capacité du candidat à proposer une démarche d'apprentissage progressive et cohérente.

L'épreuve consiste en la conception et/ou l'analyse d'une ou plusieurs séquences ou séances d'enseignement à l'école primaire (cycle 1 à 3), y compris dans sa dimension expérimentale. Elle peut comporter des questions visant à la vérification des connaissances disciplinaires du candidat.

#### Durée : 3 heures

L'usage de tout ouvrage de référence, de tout document et de tout matériel électronique est rigoureusement interdit.

Il appartient au candidat de vérifier qu'il a reçu un sujet complet et correspondant à l'épreuve à laquelle il se présente.

Si vous repérez ce qui vous semble être une erreur d'énoncé, vous devez le signaler très lisiblement sur votre copie, en proposer la correction et poursuivre l'épreuve en conséquence. De même, si cela vous conduit à formuler une ou plusieurs hypothèses, vous devez la (ou les) mentionner explicitement.

**NB : Conformément au principe d'anonymat, votre copie ne doit comporter aucun signe distinctif, tel que nom, signature, origine, etc. Si le travail qui vous est demandé consiste notamment en la rédaction d'un projet ou d'une note, vous devrez impérativement vous abstenir de la signer ou de l'identifier. Le fait de rendre une copie blanche est éliminatoire.**

B

### **Activités humaines et impacts sur les écosystèmes aquatiques**

Dix-sept objectifs de développement durable ont été adoptés par l'Organisation des Unies en 2015. Ils s'inscrivent dans un appel mondial à agir pour éradiquer la pauvreté, protéger la planète et faire en sorte que tous les êtres humains vivent dans la paix et la prospérité d'ici à 2030. Le quatorzième objectif s'intitule « vie aquatique ».

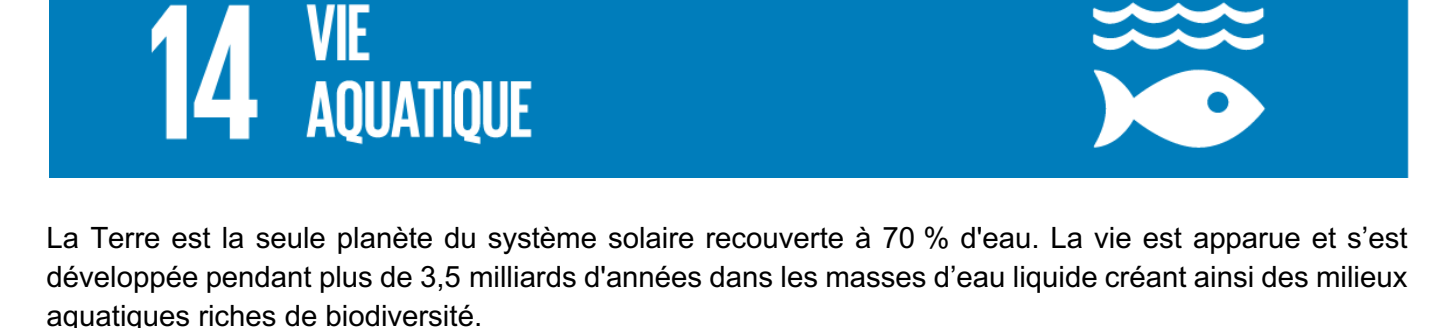

Or, les activités humaines ont un impact sur de nombreux écosystèmes dont les écosystèmes aquatiques, que ce soit au niveau des mers et des océans (eau salée) ou des lacs et des cours d'eau (eau douce). Il est impératif de préserver et de protéger ces milieux fragiles indispensables au maintien des équilibres écologiques.

Ce sujet illustre à travers trois parties des exemples d'impacts, d'aménagements et d'exploitation des milieux aquatiques par l'être humain.

- Le sujet comporte des questions de nature didactique ou pédagogique, repérées par un astérisque (\*).
- Le jury tiendra compte dans la notation de l'épreuve de la maîtrise de la langue française du candidat.
- Les parties et sous parties sont largement indépendantes.
- Le barème des différentes parties est donné à titre indicatif.

Des extraits du programmes de sciences et technologie sont donnés en **annexe 1**.

#### **SOMMAIRE :**

#### **Partie 1 - Acidification des océans / 6 Points**

- A. Modèle simplifié de la dissolution du dioxyde de carbone dans les océans
- B. Évolution de l'acidité des océans et de la teneur en dioxyde de carbone dans l'atmosphère
- C. Une activité pédagogique sur l'acidification des océans
- D. Influence de l'acidification des océans sur la faune

#### **Partie 2 - Aménagements humains des cours d'eau douce et effets sur les poissons migrateurs**

 **/ 9 Points**

#### **Partie 3 - Production d'énergie électrique par un barrage hydroélectrique / 5 Points**

- A. Analyse d'un barrage hydroélectrique
- B. Fonctionnement du barrage hydroélectrique

### **Partie 1 - Acidification des océans**

#### **Qu'est-ce que l'acidification des océans ?**

L'augmentation de l'effet de serre est à l'origine du changement climatique et du réchauffement de la planète. On sait que les activités de l'être humain, et notamment les rejets de dioxyde de carbone  $(CO<sub>2</sub>)$ provenant par exemple de nos voitures et industries, sont principalement responsables de l'augmentation de l'effet de serre. Le dioxyde de carbone participe également à l'acidification des océans. Ceci reste encore peu connu du grand public.

#### **Impacts sur les organismes marins :**

La totalité du  $CO<sub>2</sub>$  que nous produisons tous les jours ne reste pas dans l'atmosphère. Environ un quart est absorbé par nos océans. Sa dissolution dans l'eau de mer entraîne une acidification du milieu marin, l'augmentation de la concentration des ions hydrogénocarbonates (HCO<sub>3</sub><sup>-</sup>) et la diminution de celle des ions carbonates  $(CO_3^2)$ , nécessaires à de nombreux organismes marins pour fabriquer leur squelette ou coquilles calcaires (coraux, moules, huîtres…) qui sont alors menacés de dissolution. En effet, à partir d'un certain seuil d'acidité, l'eau de mer devient corrosive vis-à-vis du calcaire.

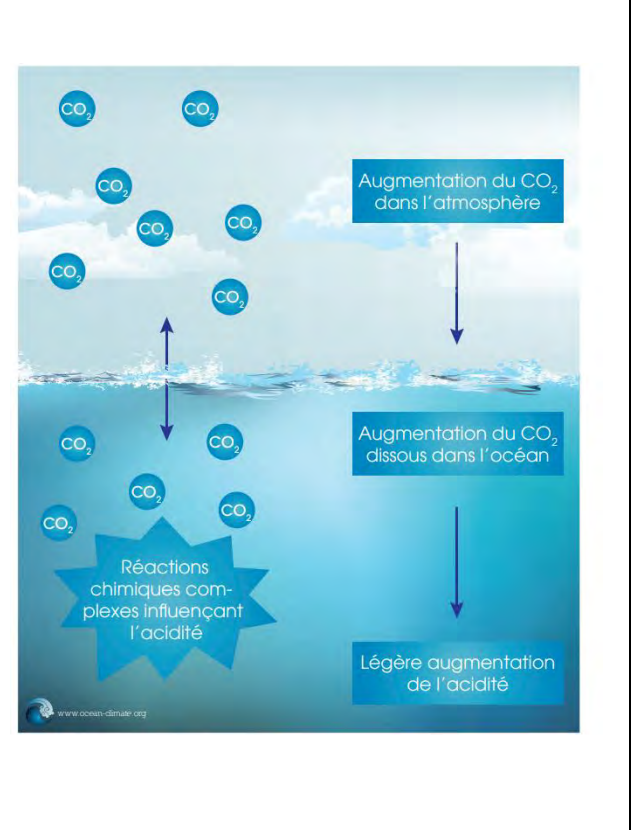

**Document 1** – Modifié d'après : L'acidification des Océans – Institut océanographique. (Sources : *https://www.oceano.org* et *https://ocean-climate.org*)

#### **A. Modèle simplifié de la dissolution du dioxyde de carbone dans les océans**

On s'intéresse, dans un premier temps, à l'origine chimique de l'acidification des océans.

La transformation chimique de dissolution du dioxyde de carbone dans l'eau est modélisée par une réaction dont l'équation est l'une des trois propositions a, b et c, données ci-dessous.

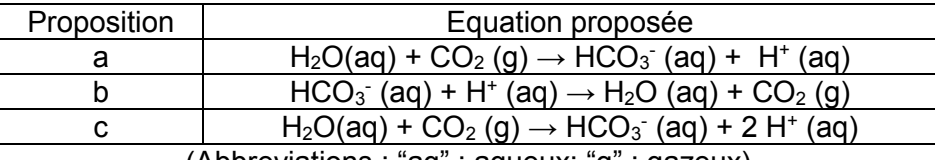

(Abbreviations : "aq" : aqueux; "g" : gazeux)

#### **Question 1 :**

Indiquer, en expliquant, l'équation à retenir pour modéliser la réaction de la dissolution du dioxyde de carbone dans l'eau.

#### **Question 2** :

Donner la formule chimique de l'ion responsable de l'acidité d'une solution puis attribuer les domaines de pH correspondants à des solutions acides, basiques et neutres.

#### **B. Évolutions de l'acidité des océans et de la teneur en dioxyde de carbone dans l'atmosphère**

Les graphiques suivants présentent l'évolution du pH moyen des océans en fonction du temps (en millions d'années) (Document 2) et l'évolution de la teneur en CO<sub>2</sub> dans l'atmosphère au cours des 1000 dernières années (**Document 3**).

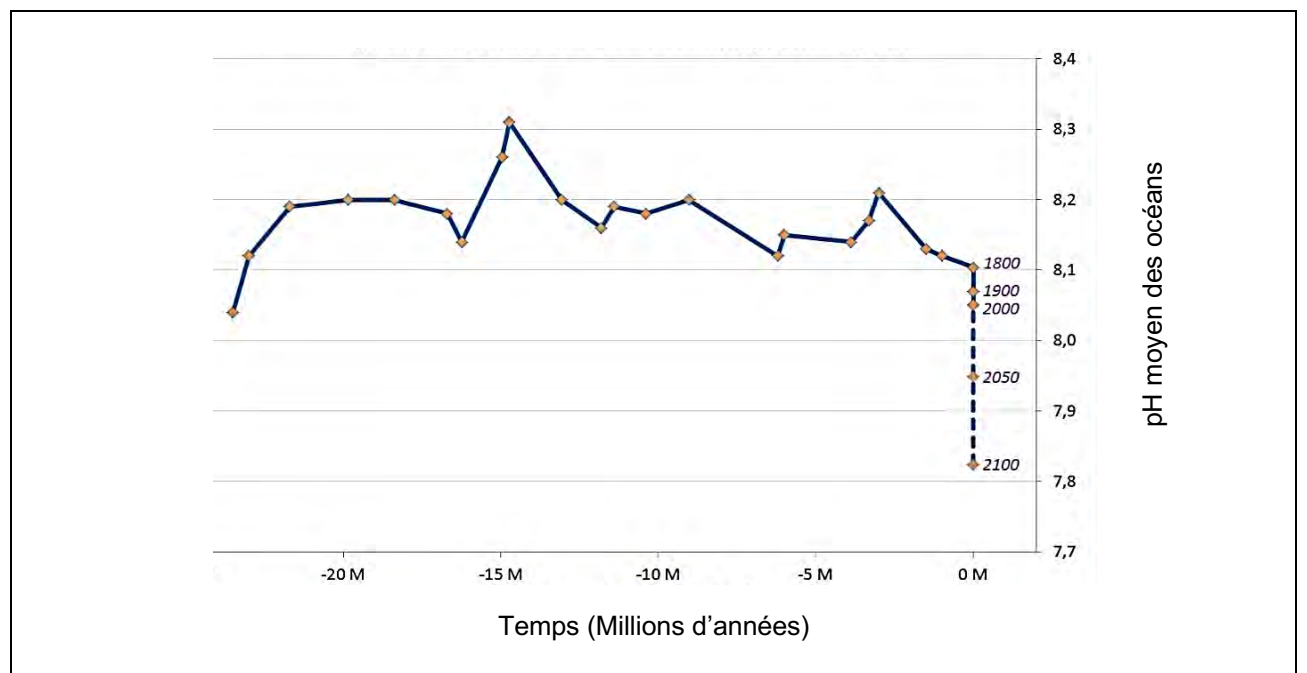

**Document 2** - pH moyen des océans en fonction du temps.

(D'après : Reviewing the Impact of Increased Atmospheric CO<sub>2</sub> on Oceanic pH and the Marine Ecosystem -C. Turley et a.l – 2006 – Cambridge University Press)

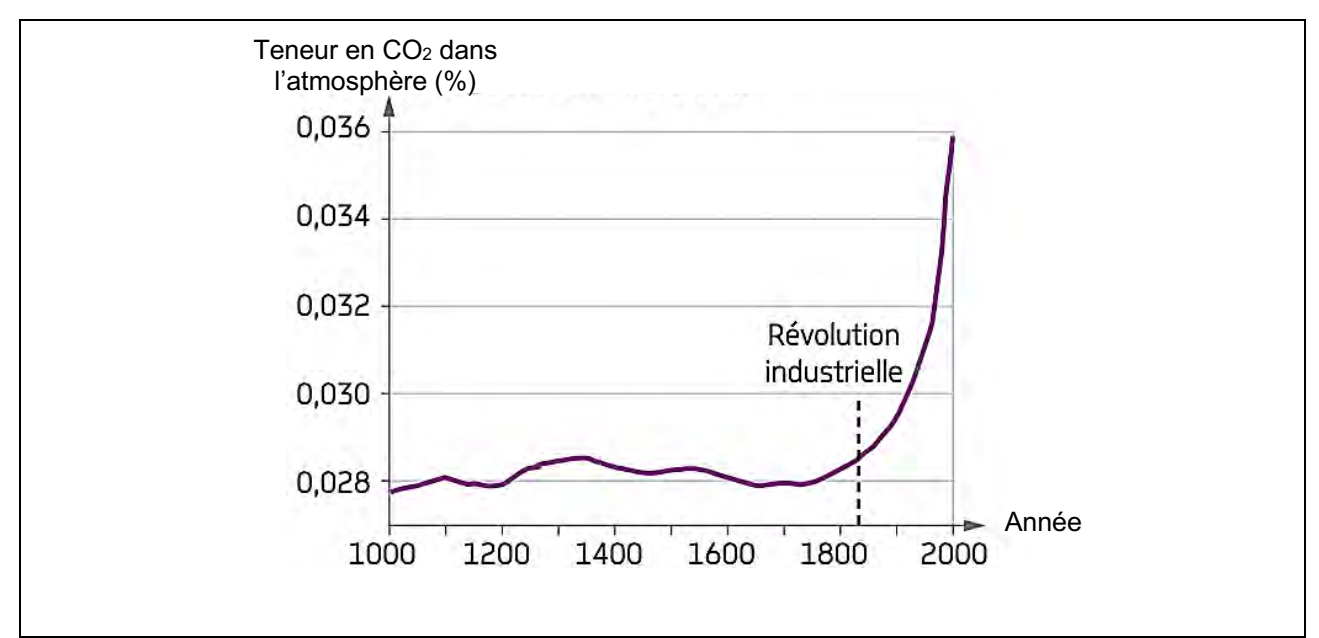

**Document 3** - Évolution de la teneur en CO<sub>2</sub> dans l'atmosphère au cours des 1000 dernières années. (D'après : Manuel de SVT, collège, cycle 4, Hatier)

#### **Question 3 :**

En s'appuyant sur les **documents 2** et **3**, expliquer pourquoi on peut parler d'acidification des océans depuis le début de la révolution industrielle. Préciser si, pour autant, les océans sont devenus un milieu acide.

#### **C. Une activité pédagogique sur l'acidification des océans**

Au cycle 3, un enseignant propose à ses élèves de modéliser l'acidification des océans.

#### **Voici le principe de l'expérience :**

Chaque groupe dispose de pailles, de deux petits pots en verre remplis d'eau courante et d'un indicateur coloré très sensible qui se présente sous forme d'une solution aqueuse. À l'aide de la paille, les élèves soufflent dans l'eau contenue dans un des deux pots pendant 3 à 4 minutes. À l'aide d'une pipette, un échantillon de l'eau contenue dans chacun des deux pots est introduit dans une cuve. Les élèves ajoutent, dans chaque cuve, deux gouttes de l'indicateur coloré. Les couleurs des deux échantillons sont alors comparées.

On donne ci-dessous, les teintes de l'indicateur coloré en fonction du pH de la solution testée.

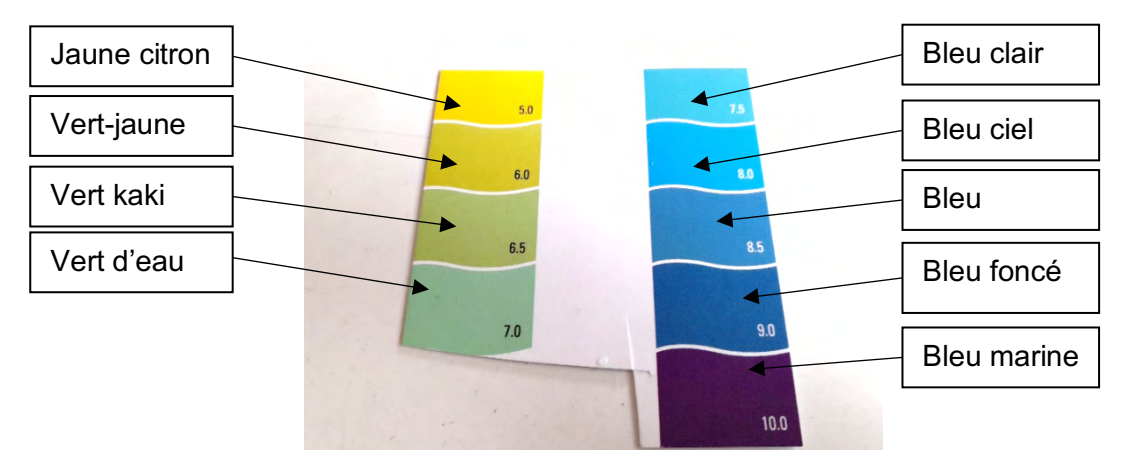

Quatre photographies de l'expérience sont réalisées dans la classe.

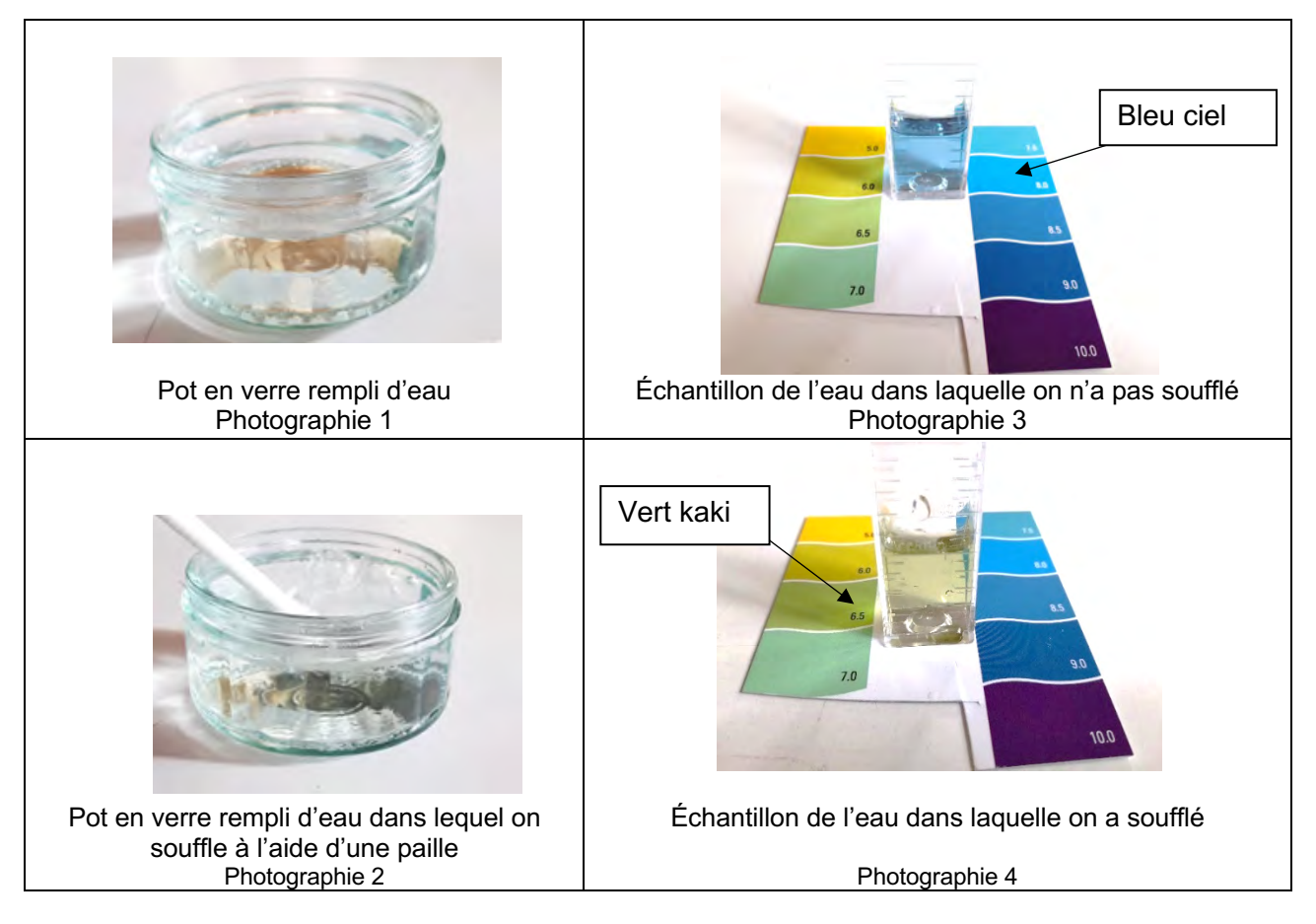

#### **Question 4 :**

Analyser l'expérience et conclure quant à l'influence du CO<sub>2</sub> sur l'acidification des milieux aqueux.

#### **D. Influence de l'acidification des océans sur la faune.**

Après avoir conclu à l'acidification des océans, la classe mène une expérience qui permet de modéliser l'impact de ce phénomène sur la faune océanique.

Dans un récipient rempli de vinaigre blanc, l'enseignant dépose un coquillage.

Au bout de quelques instants, des bulles apparaissent. Le lendemain, la coquille a totalement disparu.

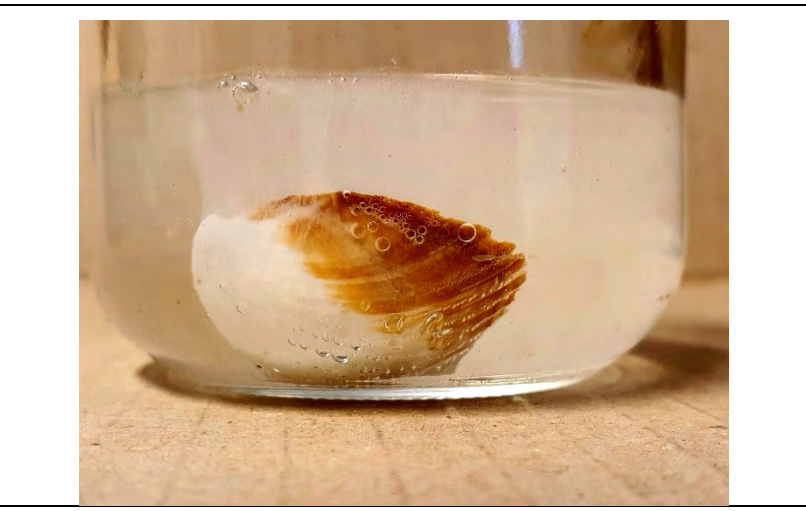

**Document 4** - Une photographie de l'expérience.

#### **Question 5 :**

Expliquer le choix du vinaigre blanc pour réaliser cette expérience.

#### **Question 6 :**

Préciser l'élément manquant dans cette phase d'expérimentation. Proposer une manipulation expérimentale permettant de compléter cette expérience.

#### **Question 7\* :**

Rédiger une synthèse, en cinq lignes maximum, destinée à des élèves de cycle 3, permettant d'expliquer en quoi les activités humaines ont un impact sur les écosystèmes marins.

#### **Partie 2 - Aménagements humains des cours d'eau douce et effets sur les poissons migrateurs**

Un poisson migrateur effectue une migration plus ou moins longue au cours de son cycle de développement. Les espèces migratrices dites amphihalines comme le saumon atlantique, l'anguille européenne, la lamproie marine, la grande alose, effectuent une partie de leur cycle de vie en mer et une partie en rivière.

Après une période d'un à trois ans, passée dans l'océan Atlantique, les saumons adultes migrent dans la rivière où ils sont nés, pour frayer au cours d'une période qui s'étend des mois d'avril à décembre. Une fois en eau douce, ils cessent de s'alimenter et vivent avec les réserves de graisse qu'ils ont accumulées. Vers la fin de l'automne, la femelle creuse, dans le gravier de la rivière, un nid appelé frayère dans lequel elle vient pondre ses œufs. Un mâle adulte vient ensuite les féconder en déposant sa laitance sur la frayère. Le développement des œufs nécessite une forte oxygénation de l'eau, rendue possible par les basses températures et les forts courants des rivières. La plupart des adultes décèdent de mort naturelle après la reproduction. Les alevins émergent des œufs au printemps et se dispersent dans des zones courantes de faibles profondeurs, se nourrissant d'organismes microscopiques présents dans le cours d'eau. Des marques verticales apparaissent alors de chaque côté des jeunes saumons (les juvéniles). Les juvéniles passent un à six ans en rivière, selon la température de l'eau et la disponibilité en nourriture, il s'agit d'une période de croissance. Après une série de modifications leur permettant de s'adapter à la vie en mer, la smoltification, les juvéniles désormais appelés smolts migrent vers l'estuaire au cours du printemps. Ce déplacement de l'amont du cours d'eau douce vers l'aval est appelé avalaison, c'est au cours de l'avalaison qu'ils mémorisent les odeurs de la rivière leur permettant de revenir pour frayer. Ayant atteint les eaux maritimes, les saumons migrent enfin vers les aires d'engraissement marines situées notamment au large du Groenland où ils atteindront leur maturité sexuelle.

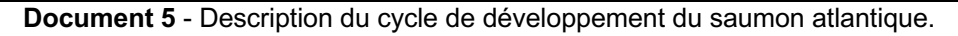

#### **Question 8 :**

À partir du **document 5**, construire le schéma du cycle de développement du saumon atlantique en indiquant les étapes et ses stades de développement. Préciser à chaque fois le milieu (eau douce ou eau salée).

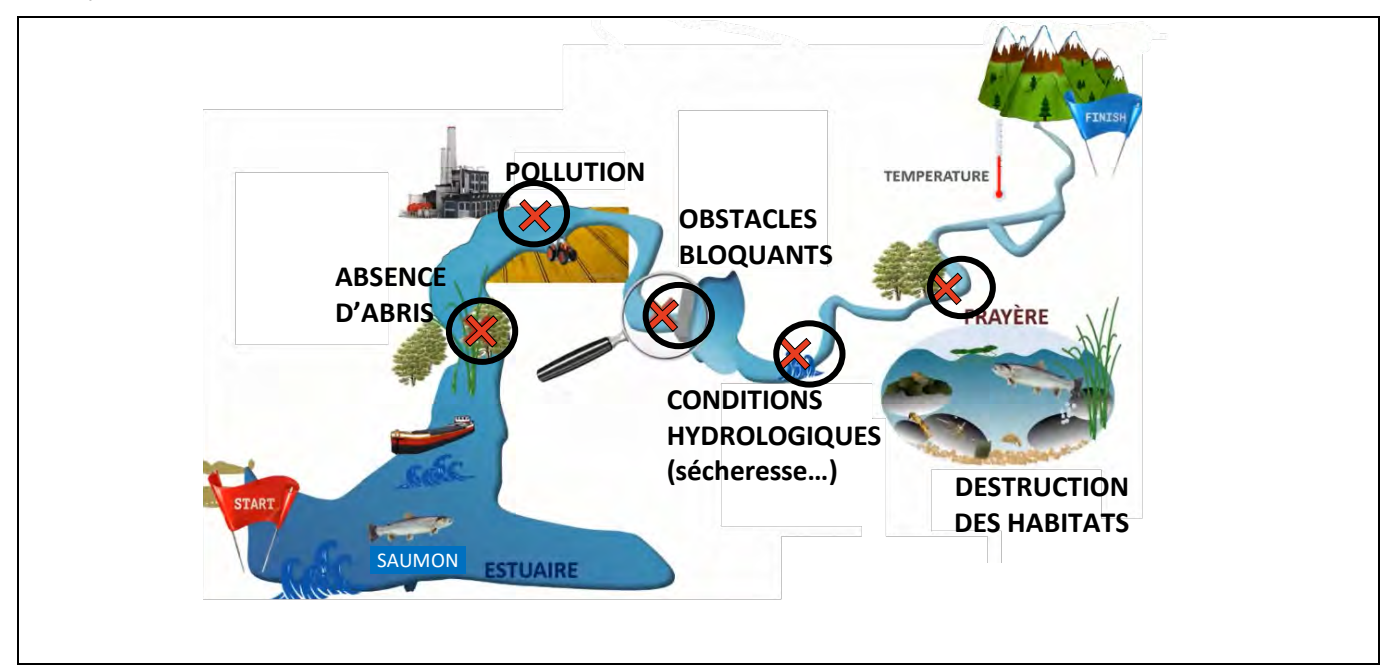

**Document 6** – Risques rencontrés par les espèces amphihalines le long des cours d'eau. (Modifié d'après *https://veille-eau.com/videos/la-continuite-ecologique-a-quoi-ca-sert*)

#### **Question 9 :**

À partir du **document 6**, expliquer comment chaque risque indiqué par une croix rouge peut avoir une incidence sur la pérennité des espèces migratrices amphihalines, notamment pour le saumon atlantique.

On s'intéresse maintenant aux « obstacles bloquants » présents sur le parcours des espèces amphihalines.

À partir du XIXème siècle, les fleuves et nombreux autres cours d'eau sont aménagés par des seuils ou des barrages construits pour faciliter la navigation, produire de l'énergie, créer des plans d'eau propices à l'irrigation… Leur présence, entre autres, brise la continuité écologique et interdit la libre circulation des êtres vivants et des sédiments. Cette continuité écologique est nécessaire aux espèces de poissons amphihalines pour atteindre leur zone de reproduction et de croissance. Plusieurs de ces populations sont menacées voire en danger critique d'extinction. Ainsi, le saumon atlantique, l'esturgeon européen, l'anguille européenne, ont quasiment disparu des grands fleuves français.

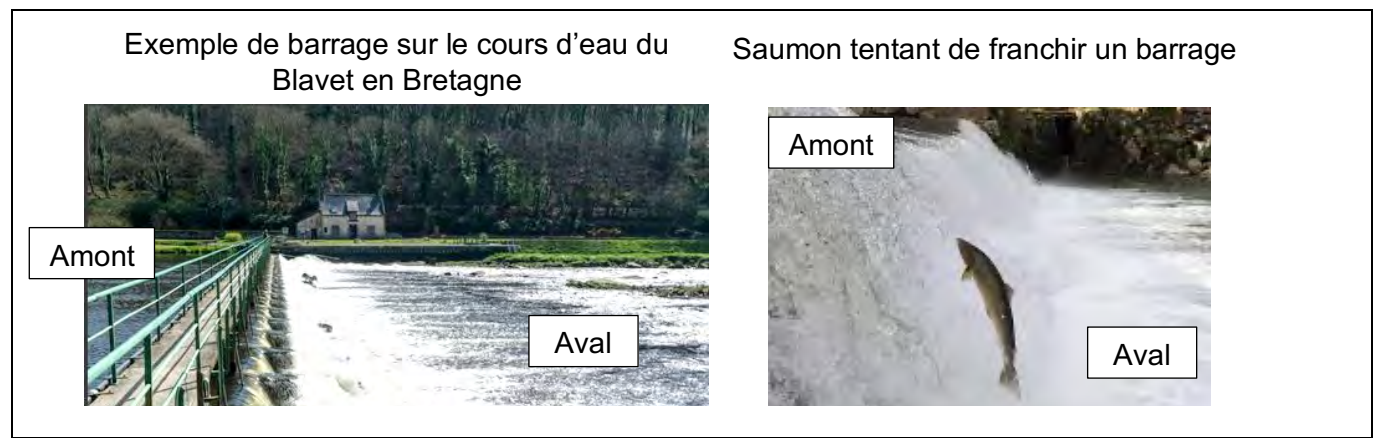

**Document 7** - Barrages et discontinuité écologique d'un cours d'eau. (Modifié d'après : *https://www.blavet2050.fr/* et *https://www.ofb.gouv.fr*)

Un enseignant de cycle 3 souhaite travailler avec ses élèves sur la discontinuité écologique illustrée dans le **document 7**. Dans le cadre de ce projet d'enseignement, il propose une visite du site.

#### **Question 10\* :**

Préciser deux intérêts pédagogiques que présente, au début d'un projet, une sortie sur le terrain le long d'un cours d'eau disposant d'un « obstacle bloquant », pour aborder la discontinuité écologique des espèces amphihalines.

Suite aux observations faites sur le terrain, l'enseignant propose à ses élèves de cycle 3 de proposer des solutions pour répondre au problème : comment permettre aux poissons amphihalins de franchir les obstacles qui les empêchent d'aller se reproduire en amont de la rivière ?

On donne ci-dessous cinq propositions d'élèves de cette classe :

- Proposition 1 : « Peut-être qu'on peut faire un toboggan avec un tapis anti-dérapant pour qu'ils remontent le toboggan à l'envers sans glisser. »
- Proposition 2 : « Je construirais une catapulte qui prendrait les poissons en bas du barrage et les catapulteraient en haut du barrage. »
- Proposition 3 : « Je pense qu'il faut détruire le barrage pour que les saumons ne sautent plus. »
- Proposition 4 : « On les transporte de bas en haut avec des grandes épuisettes. On demande aux pêcheurs de les prendre en bas et de les remonter au-dessus du barrage. »
- Proposition 5 : « On peut faire un escalier avec de l'eau qui coule pour qu'ils sautent de marche en marche dans l'eau. »

#### **Question 11\* :**

Justifier l'intérêt de demander aux élèves de proposer des solutions dans le cadre d'une démarche technologique.

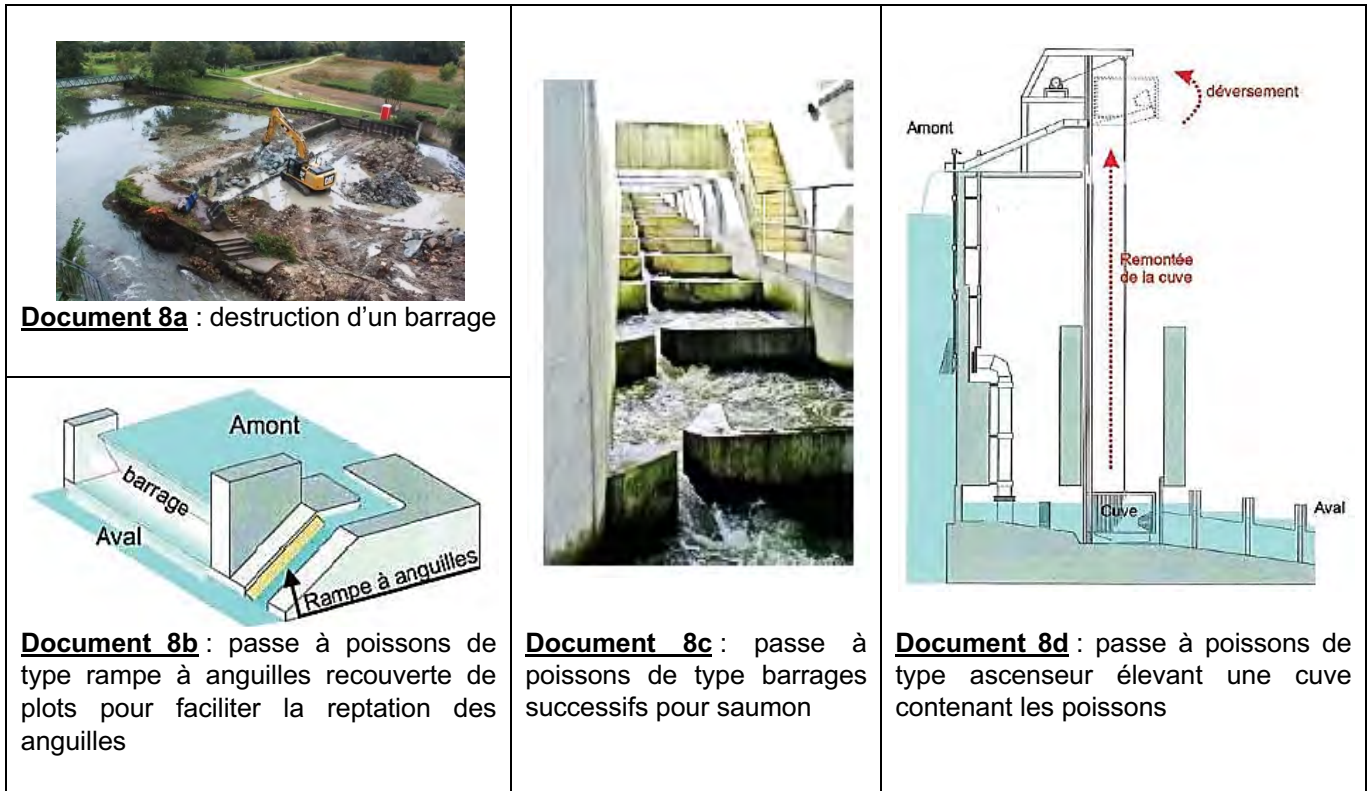

**Document 8** - Propositions de quelques solutions choisies pour permettre la libre circulation des poissons. (D'après *https://professionnels.ofb.fr* et *https://www.epageloing.fr*)

#### **Question 12\* :**

L'enseignant souhaite associer chaque proposition faite par les élèves à une ou plusieurs des solutions existantes illustrées dans le **document 8**. Réaliser cette association en argumentant les choix lorsque cela est nécessaire.

Au cours de leur sortie scolaire sur le site, les élèves de cycle 3 observent également une passe à poissons en aval du cours d'eau (**document 9**). Deux dessins d'observation sont présentés (**document 10**).

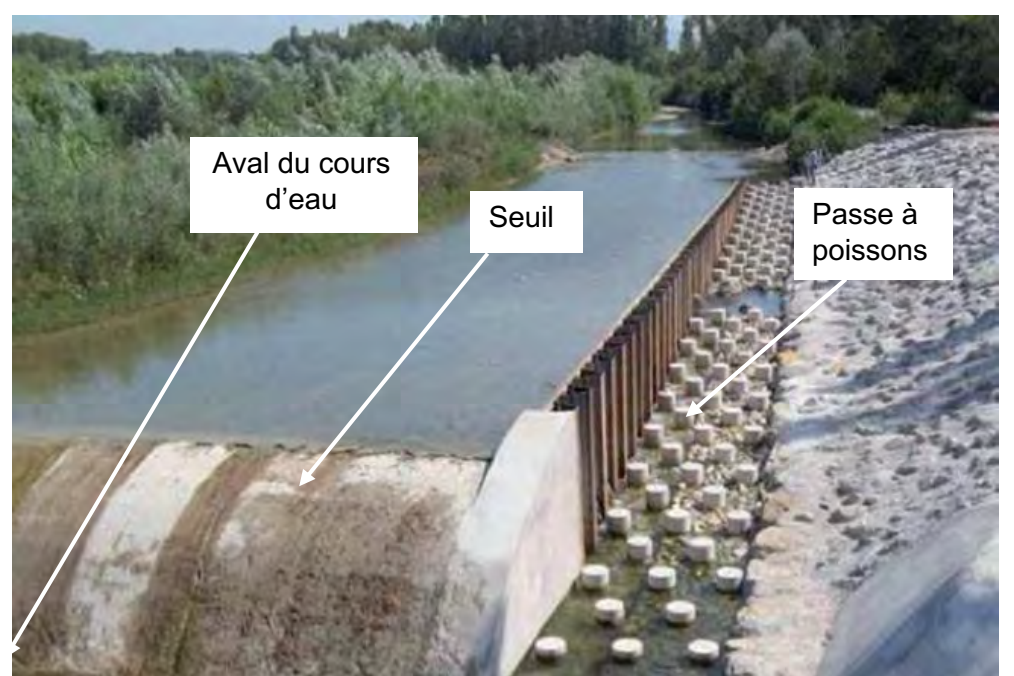

**Document 9** - Photo de la rivière et de ses aménagements humains étudiés par les élèves de cycle 3. (D'après https://www.infociments.fr/ouvrages-au-service-de-la-biodiversite/les-passes-poissons)

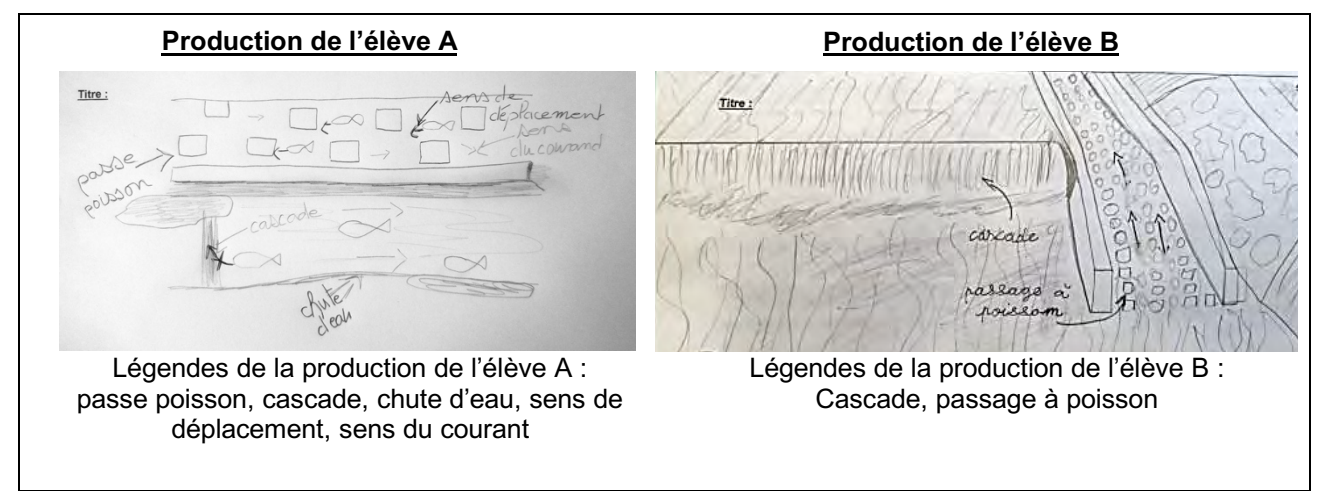

**Document 10** - Productions de deux élèves de cycle 3 réalisées lors de l'observation de la rivière et de ses aménagements humains (d'après un projet original).

#### **Question 13\* :**

Comparer les deux productions des élèves **A** et **B**. Conclure quant à leurs degrés respectifs de maîtrise de l'utilisation du dessin comme mode de représentation formalisé.

Lors des grands travaux de restructuration des barrages associés à l'installation de passes à poissons, des systèmes de vidéo-comptage sont installés. Ils permettent l'identification et le dénombrement des diverses espèces franchissant la passe à poissons.

À partir de vidéographies, un enseignant souhaite proposer, à ses élèves de cycle 3, une activité d'identification et de comptage des espèces.

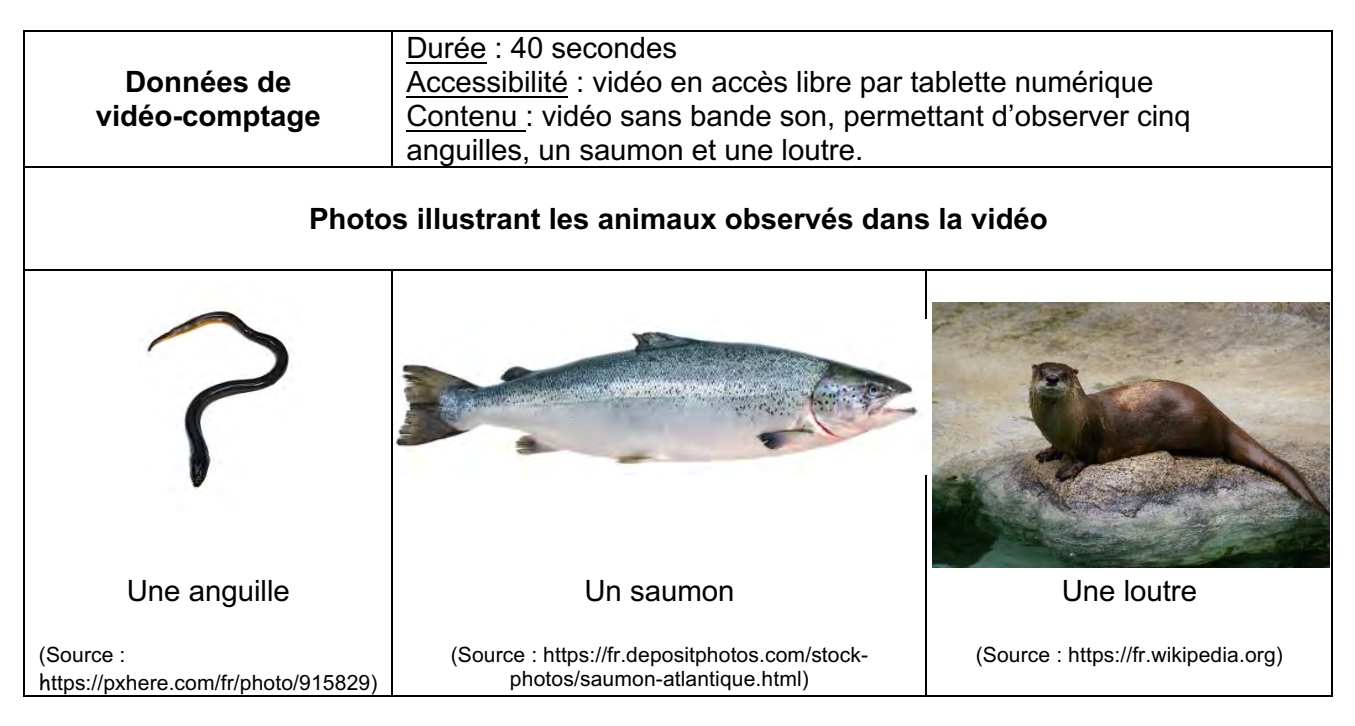

**Document 11** - Informations concernant la vidéo.

(D'après https://www.observatoire-poissons-migrateurs-bretagne.fr (vidéo), http://www.peche69.fr)

#### **Question 14\* :**

Proposer une activité, sans la développer, qui permet à des élèves de cycle 3 d'identifier l'attribut commun de l'anguille, du saumon et de la loutre, qui justifie de les classer parmi les vertébrés.

#### **Question 15 :**

En s'appuyant sur le **document 11**, proposer deux attributs qui permettent de différencier le saumon et la loutre dans la classification des êtres vivants.

La classe de cycle 3 suit, sur plusieurs semaines, les relevés des scientifiques, présentés en **annexe 2**, afin de compter le nombre de passages de l'aval vers l'amont des poissons dans une passe à poissons. Les relevés indiquent par mois, en fonction des espèces, le nombre de passages relevés par vidéo.

#### **Question 16 :**

A partir de ce relevé, citer, dans l'ordre croissant, les 3 espèces les plus observées lors du mois de mai.

#### **Question 17\* :**

À partir du relevé, proposer deux exploitations pédagogiques possibles de ce document avec des élèves de cycle 3.

#### **Partie 3 - Production d'énergie électrique par un barrage hydroélectrique**

Depuis l'Antiquité, les êtres humains construisent des barrages sur les rivières et les fleuves.

#### **A - Analyse d'un barrage hydroélectrique**

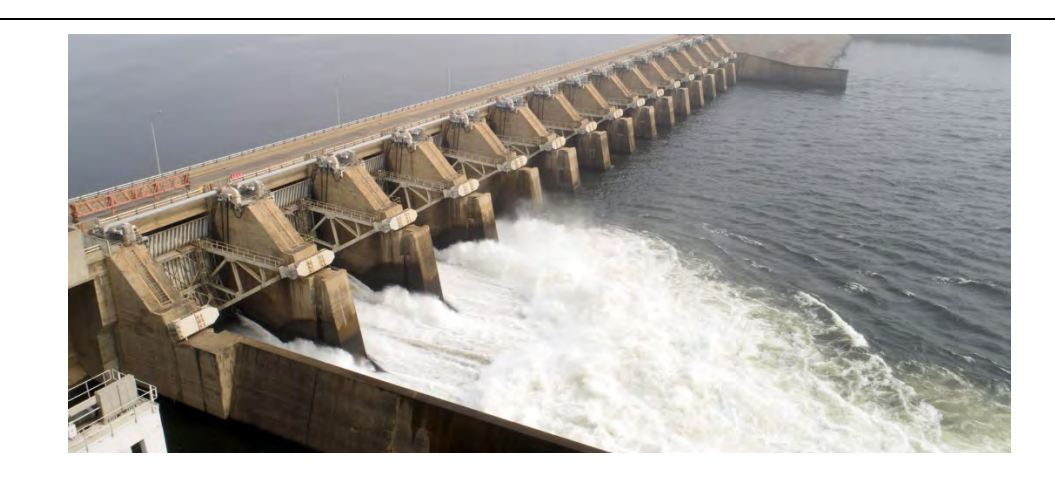

Les premières centrales hydro-électriques apparaissent à la fin du XIX<sup>e</sup> siècle grâce à l'invention de la dynamo ; elles sont souvent issues de la transformation d'anciens moulins qui étaient utilisés dans l'industrie, notamment celle du papier. L'énergie du mouvement de l'eau est une ressource renouvelable qui utilise l'énergie cinétique et potentielle de l'eau pour produire de l'énergie électrique. Une centrale hydro-électrique est constituée de trois éléments :

- un barrage ;
- un canal de dérivation ;
- les dispositifs de conversion en électricité.

#### **Document 12** - Barrage hydroélectrique.

(Source : https://www.afd.fr/fr/actualites/grand-angle/ghana-barrage-renouvelable)

#### **Question 18 :**

Définir le besoin principal auquel répond un barrage hydroélectrique.

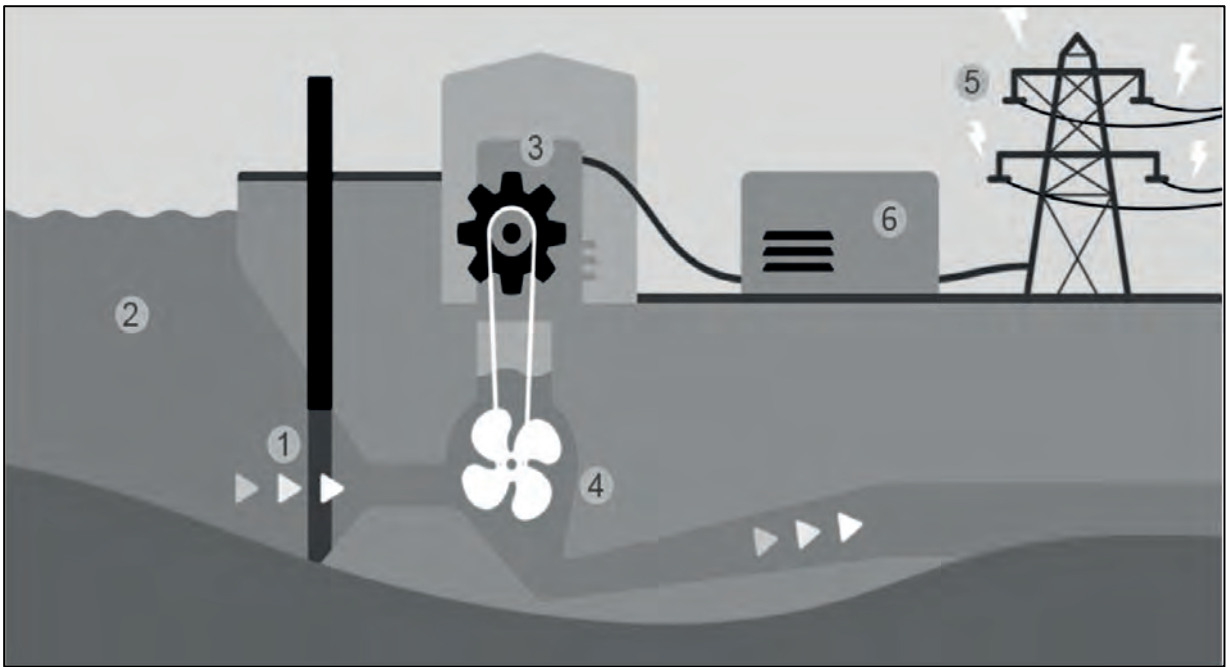

Document 13 - Schéma d'un barrage hydroélectrique avec ses différents éléments. (Source: https://unit-e.fr/nos-energies/energie-hydroelectrique/)

#### **Question 19:**

Reporter sur la copie les numéros de 1 à 6 qui apparaissent dans le **document 13** et associer chaque nombre à un des éléments suivants : *Retenue d'eau, Alternateur, Vanne, Transformateur, Lignes à Haute* Tension, Turbine.

#### **B. Fonctionnement du barrage hydroélectrique**

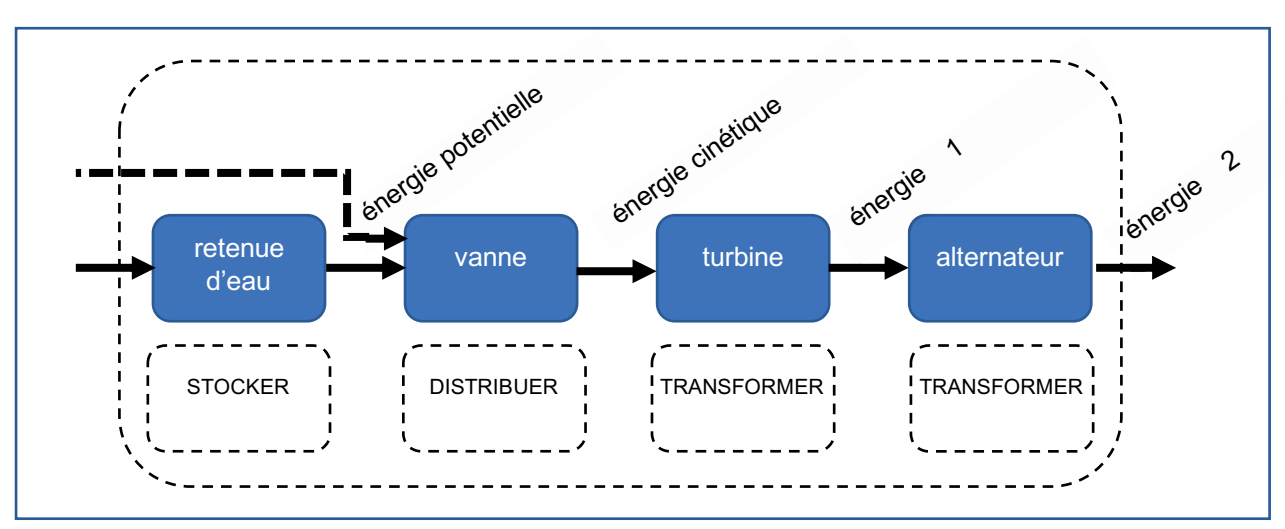

Document 14 - Schéma de la chaîne d'énergie d'un barrage hydroélectrique.

#### **Question 20:**

Indiquer le type d'énergie associé aux repères 1 et 2 sur le **document 14**.

Après avoir étudié le principe de fonctionnement d'un barrage, une classe de CM2 réalise un modèle de centrale électrique dans la classe. Elle commence l'étude par la réalisation d'un circuit représenté dans le **document 15** qui modélise la production et l'utilisation de l'énergie produite par la centrale.

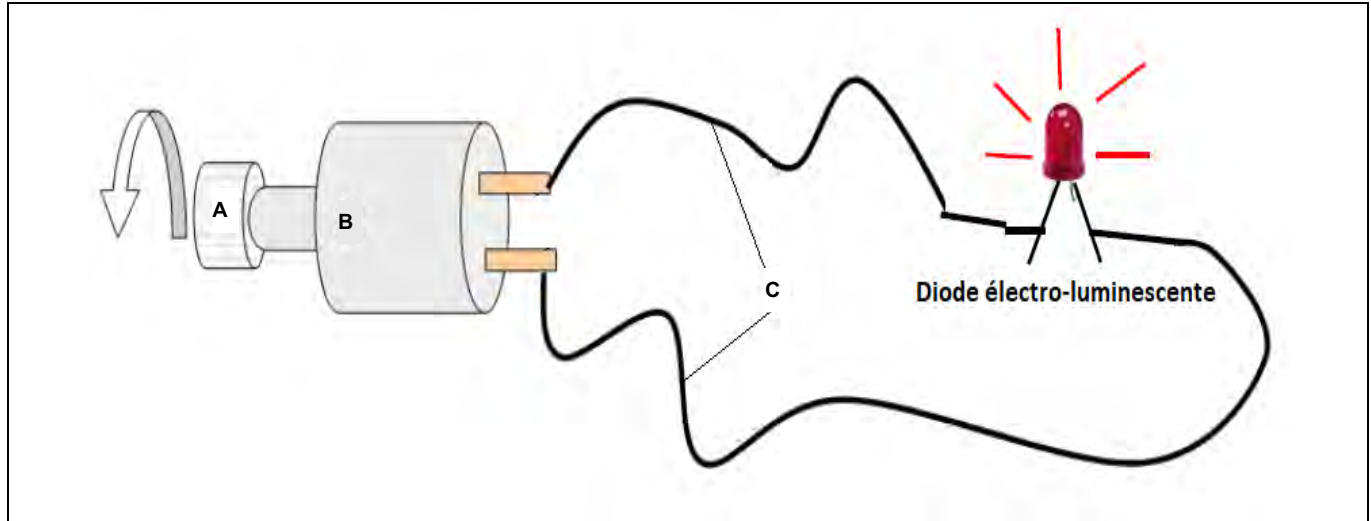

**Document 15** - Montage électrique alimenté par un alternateur.

L'enseignant demande aux élèves de faire tourner manuellement le galet (élément A du **document 15**) qui entraine l'alternateur (élément B du **document 15**) : la diode électroluminescente s'allume. L'objectif suivant est de faire le lien entre la dynamo et le barrage.

#### **Question 21 :**

Associer par analogie les lettres A, B et C du **document 15** aux éléments du barrage présentés dans le **document 13**.

#### **Question 22\* :**

Indiquer deux intérêts pédagogiques de cette modélisation et deux limites par rapport à la centrale hydraulique réelle.

L'enseignant propose aux élèves de travailler sur l'efficacité de la turbine. Il met à la disposition de sa classe du matériel. Trois prototypes sont réalisés par les élèves dont des photographies sont présentées dans le **document 16**.

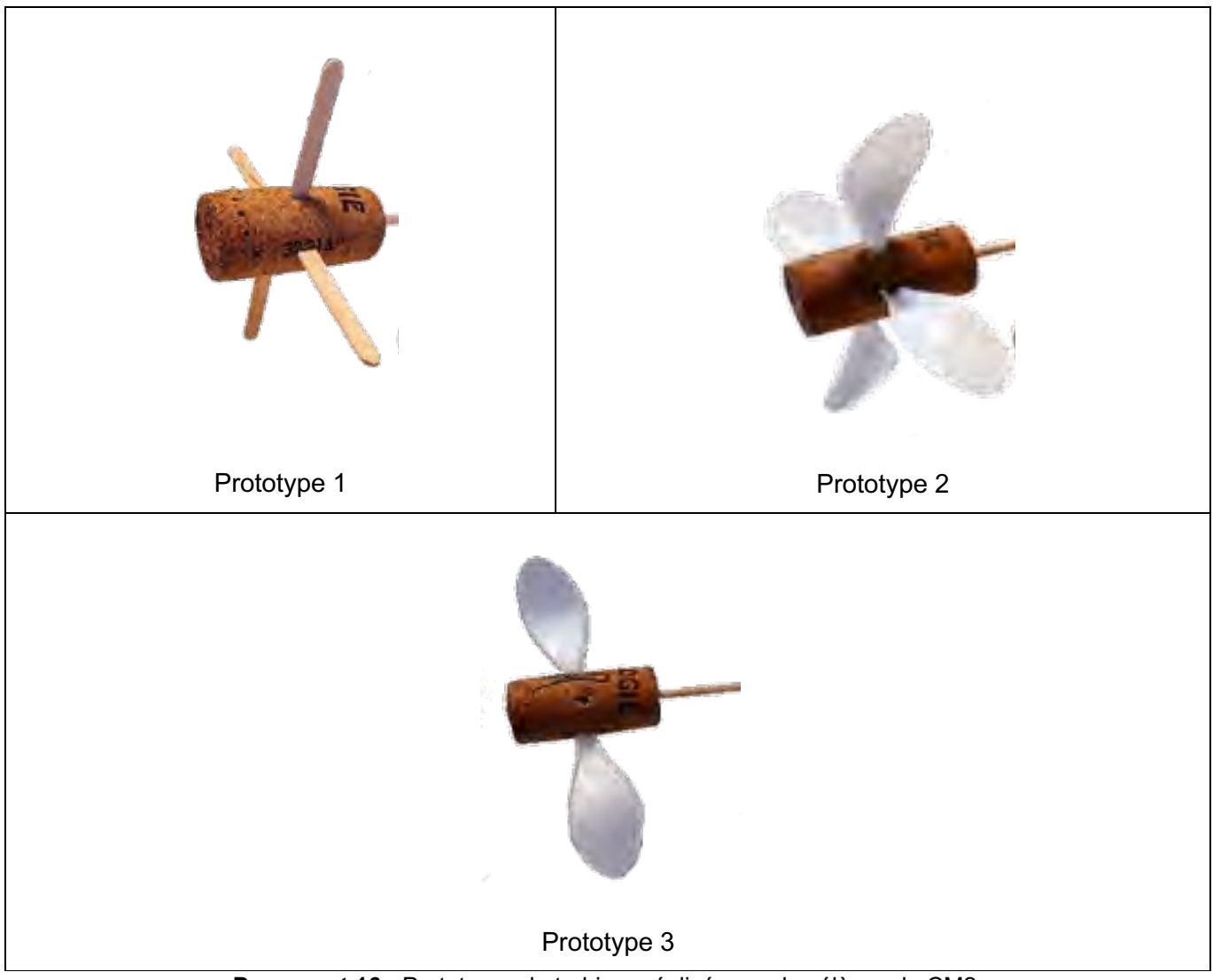

**Document 16** - Prototypes de turbines réalisés par des élèves de CM2.

#### **Question 23 :**

Identifier deux paramètres de la turbine susceptibles d'impacter son efficacité qui émergent des trois prototypes.

#### **Question 24\* :**

Présenter une démarche qui permettra aux élèves de tester l'influence de ces paramètres sur l'efficacité de la turbine.

# **Annexe 1 - Extraits du programme de « Sciences et technologie » de cycle 3**

# **Matière, mouvement, énergie, information**

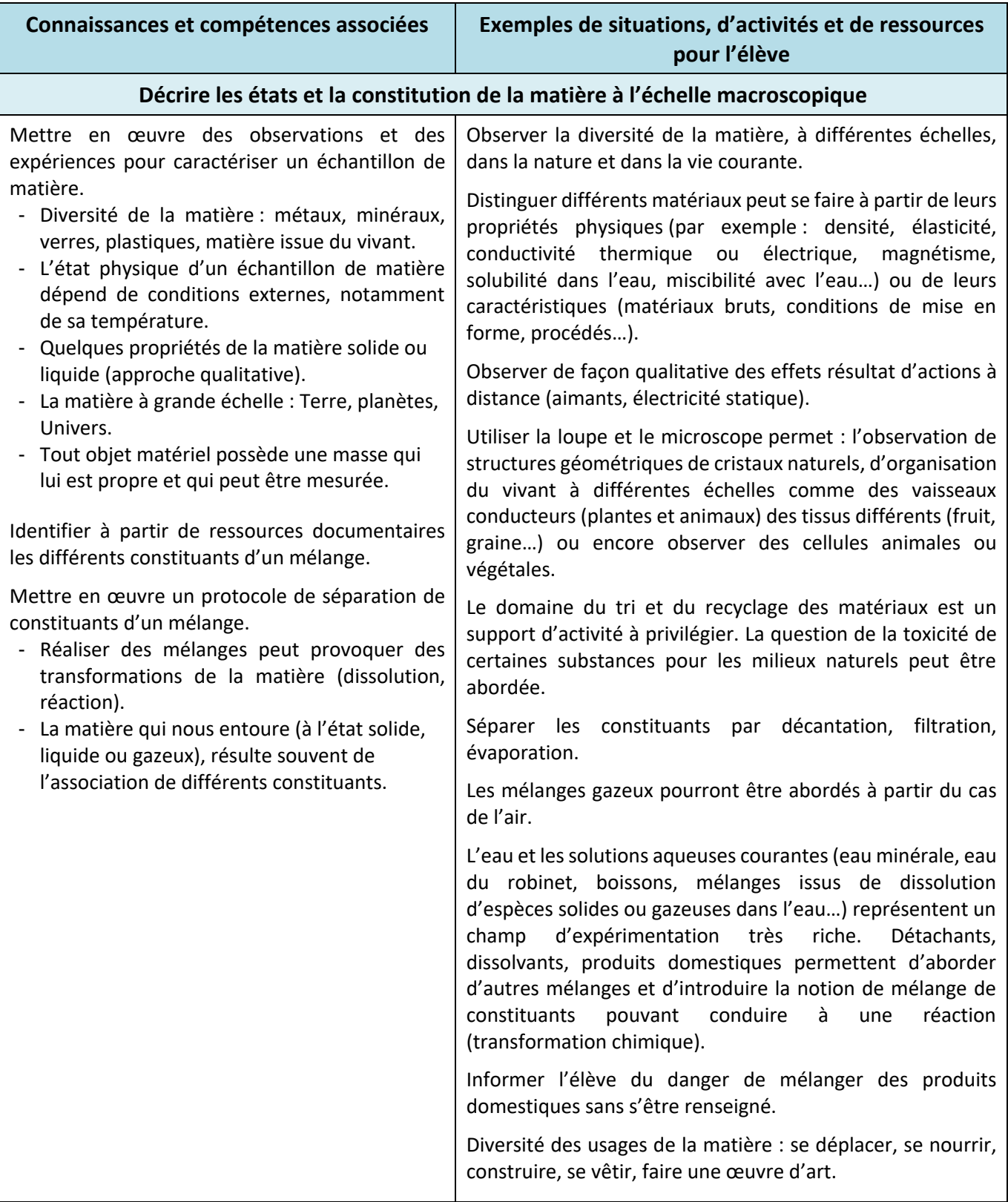

# **La planète Terre. Les êtres vivants dans leur environnement**

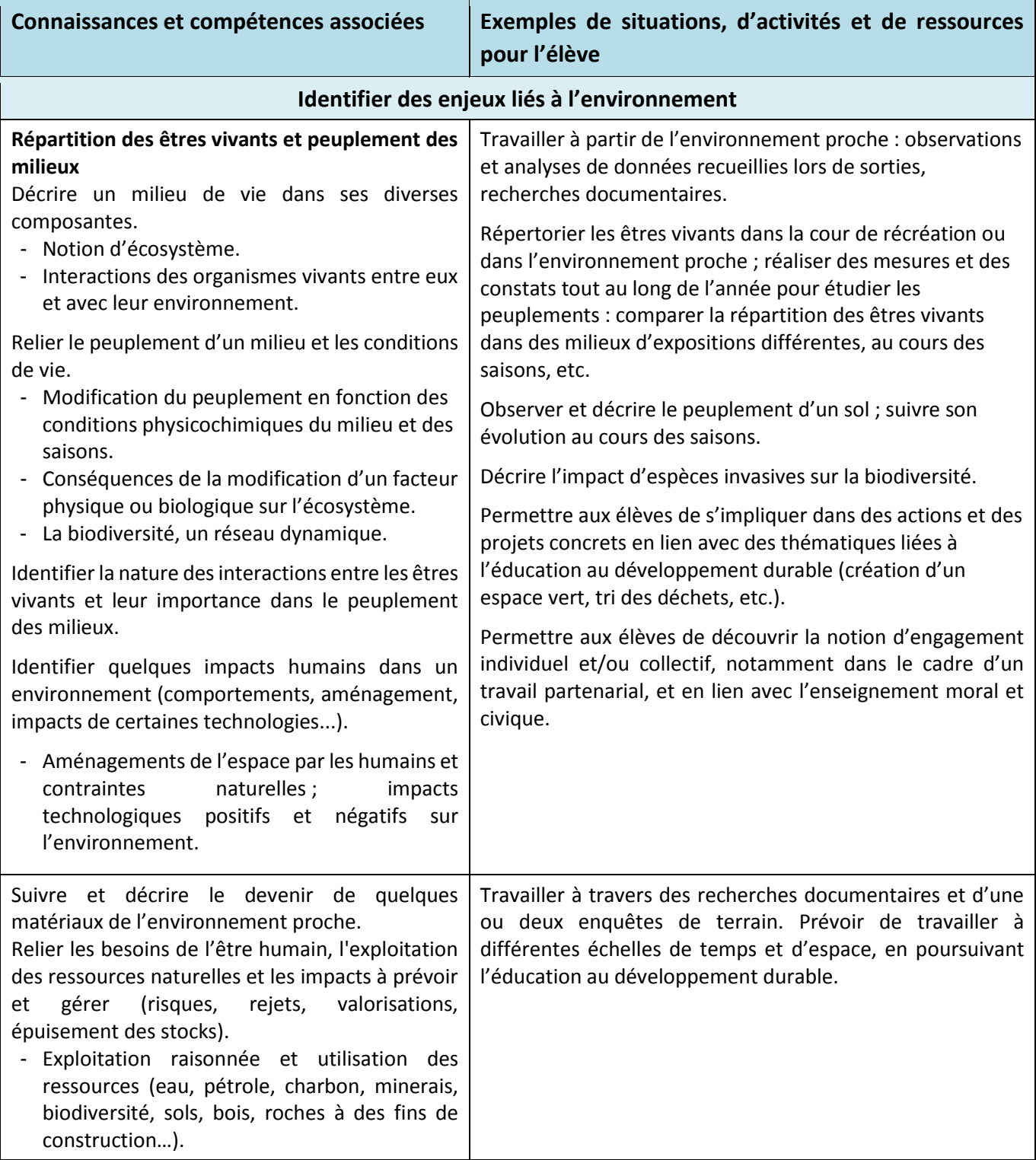

Annexe 2 - Relevé du nombre d'espèces observées dans une passe à poissons pendant l'année 2021 **Annexe 2 - Relevé du nombre d'espèces observées dans une passe à poissons pendant l'année 2021**

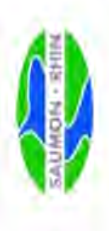

Passe à poissons de Gambsheim : Comptage des migrations à la montaison du 1er janvier au 31 décembre 2021

**Année 2021** 

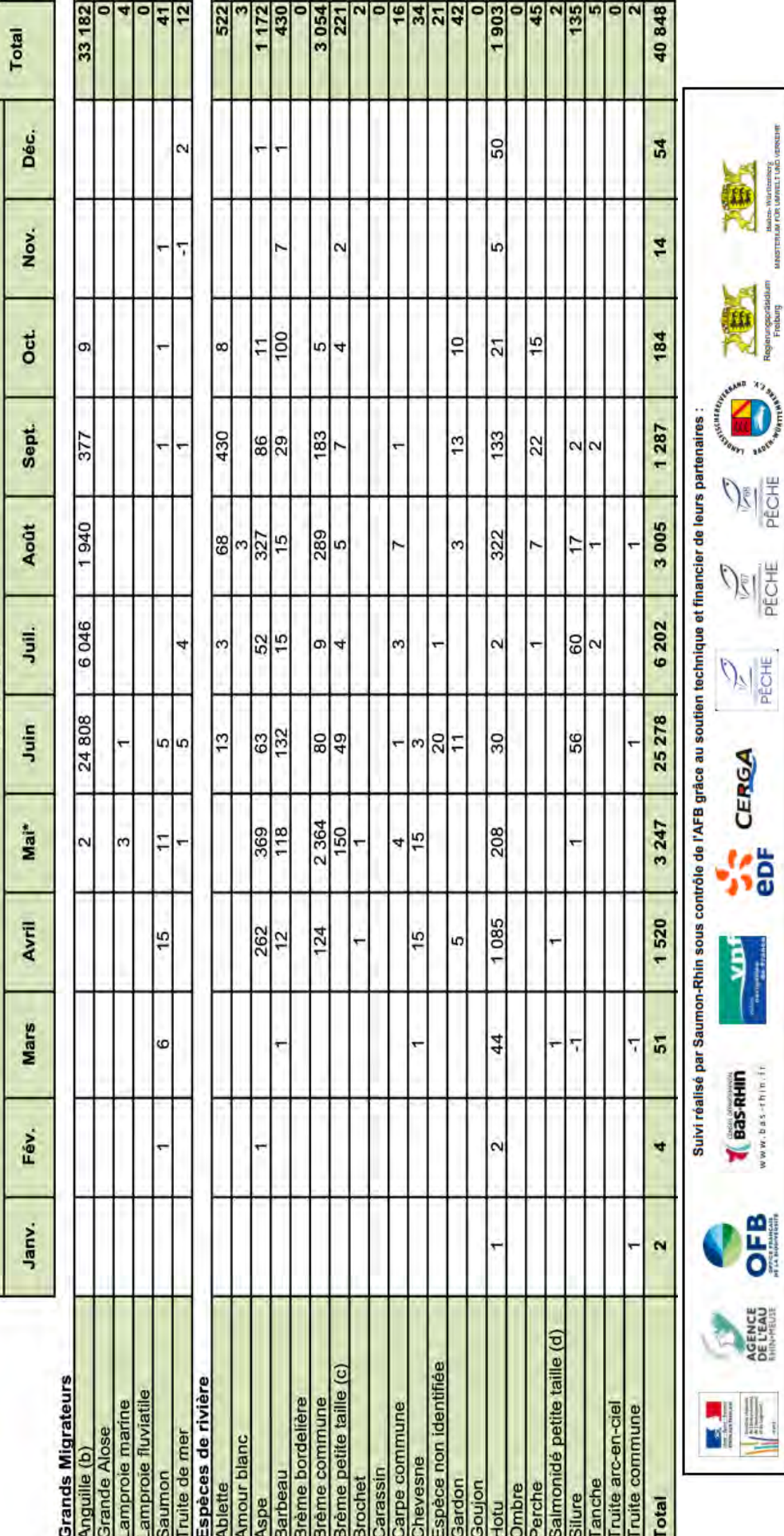

Réactualisation du 6 janvier 2022.

**EST STC 4** 

#### **Information aux candidats**

Les codes doivent être reportés sur les rubriques figurant en en-tête de chacune des copies que vous remettrez.

### Épreuve écrite d'application dans le domaine des Sciences et technologie

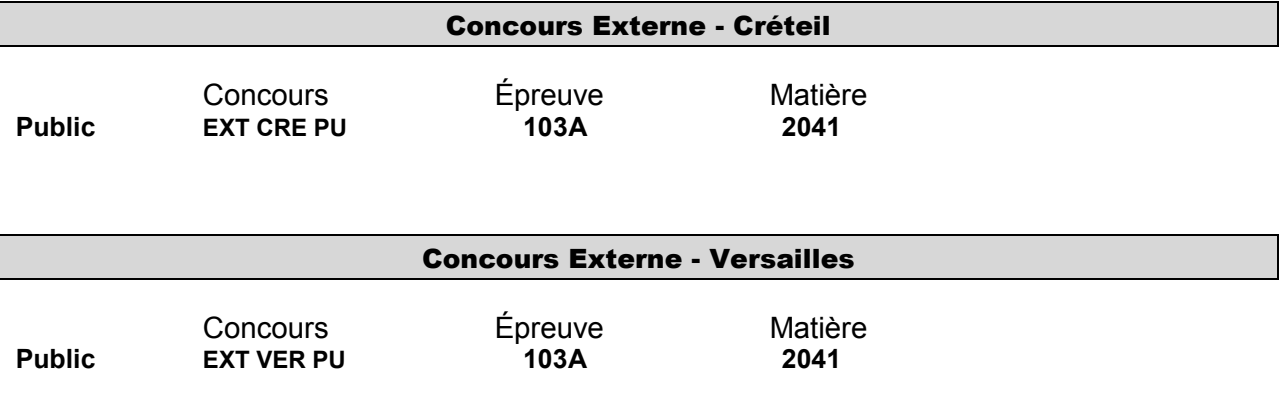

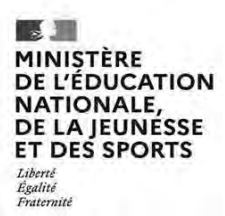

### SESSION 2023  $\overline{\phantom{a}}$

#### CONCOURS DE RECRUTEMENT DE PROFESSEURS DES ECOLES

**-------- CRPE Supplémentaire** 

**--------** 

Concours externe

Troisième épreuve d'admissibilité

### Épreuve écrite d'application dans le domaine Histoire, géographie, enseignement moral et civique

L'épreuve a pour objectif d'apprécier la capacité du candidat à proposer une démarche d'apprentissage progressive et cohérente.

Au titre d'une session, la commission nationale compétente détermine deux composantes parmi les trois enseignements suivants : histoire, géographie, enseignement moral et civique.

L'épreuve consiste en la conception et/ou l'analyse d'une ou plusieurs séquences ou séances d'enseignement à l'école primaire (cycle 1 à 3). Elle peut comporter des questions visant à la vérification des connaissances disciplinaires du candidat

#### Durée : 3 heures

L'usage de tout ouvrage de référence, de tout document et de tout matériel électronique est rigoureusement interdit.

Il appartient au candidat de vérifier qu'il a reçu un sujet complet et correspondant à l'épreuve à laquelle il se présente.

Si vous repérez ce qui vous semble être une erreur d'énoncé, vous devez le signaler très lisiblement sur votre copie, en proposer la correction et poursuivre l'épreuve en conséquence. De même, si cela vous conduit à formuler une ou plusieurs hypothèses, vous devez la (ou les) mentionner explicitement.

**NB : Conformément au principe d'anonymat, votre copie ne doit comporter aucun signe distinctif, tel que nom, signature, origine, etc. Si le travail qui vous est demandé consiste notamment en la rédaction d'un projet ou d'une note, vous devrez impérativement vous abstenir de la signer ou de l'identifier. Le fait de rendre une copie blanche est éliminatoire.**

#### **Composante histoire** (12 points)

**1.** « Henri IV et l'édit de Nantes » est identifié comme un des « grands repères de l'histoire de France » dans le programme de CM1. Expliquez pourquoi, en vous aidant du dossier documentaire.

**2.** Vous préparez une séquence d'apprentissage sur « Henri IV et l'édit de Nantes » en classe de CM1. Précisez ce que vous voulez que vos élèves découvrent, comprennent et mémorisent : repères chronologiques essentiels, acteurs majeurs, mots-clefs.

**3.** Présentez l'une des séances de cette séquence, notamment :

- en précisant vos objectifs ;

- en choisissant un document du dossier documentaire puis en détaillant son exploitation pédagogique au cours de cette séance.

**Composante géographie** (8 points)

**4.** Vous enseignez en classe de CE2 : expliquez, en vous aidant du dossier documentaire, ce que peut apporter à vos élèves l'étude de paysages.

**5.** Vous proposez une séance organisée autour de la construction d'un croquis à partir du document 11 (a et b). Précisez les objectifs d'une telle séance ainsi que la démarche pédagogique que vous choisissez de mettre en œuvre.

#### **Sommaire du dossier documentaire**<sup>1</sup>

**1.** Extraits de : Programme d'enseignement du cycle de consolidation (cycle 3), *Bulletin officiel de l'éducation nationale*, n° 31, 30 juillet 2020.

**2.** Extraits de : Nicolas Le Roux, *1559-1629, Les guerres de Religion*, édition 2022.

**3a.** *Le Sac de Lyon par les Calvinistes en 1562*, huile sur bois, milieu du XVIe siècle. **3b.** Extraits de : Simon Goulart, *Mémoires de l'Etat de France, sous Charles neuvième,* 1577.

**4.** Carte « Les dernières guerres de 1585 à 1601 », 1991.

**5.** Nicolas Baullery (vers 1560-1630) (?), *L'abjuration d'Henri IV*, début du XVII<sup>e</sup> siècle, huile sur toile.

**6.** Extraits du discours d'Henri IV du 7 janvier 1599.

**7.** Page du site web francetvinfo.fr consacrée à la chronique « France info y était » / « 14 mai 1610 : l'assassinat d'Henri IV ».

**8.** Extraits de : Programme d'enseignement du cycle des apprentissages fondamentaux (cycle 2), *Bulletin officiel de l'éducation nationale,* n° 31, 30 juillet 2020.

**9.** Extraits de l'article « Paysage », *Géoconfluences*, 2003 puis modifié.

**10.** Extrait d'un cahier d'élève de CE2, école élémentaire de l'académie de Clermont-Ferrand, 2022.

**11.** Photographie de 2018 (a) et carte postale de 1915 (b) de la plage de Trestrignel, Perros-Guirec, côte de Granit rose.

 $\overline{a}$ 

<sup>1</sup> Les références précises sont fournies avec chaque document.

#### **Dossier documentaire**

#### **Document 1**

Extraits de : Programme d'enseignement du cycle de consolidation (cycle 3), *Bulletin officiel de l'éducation nationale*, n° 31, 30 juillet 2020.

#### **Histoire**

#### $[\ldots]$

Le projet de formation du cycle 3 ne vise pas une connaissance linéaire et exhaustive de l'histoire. Les moments historiques retenus ont pour objectif de mettre en place des repères historiques communs, élaborés progressivement et enrichis tout au long des cycles 3 et 4, qui permettent de comprendre que le monde d'aujourd'hui et la société contemporaine sont les héritiers de longs processus, de ruptures, de choix effectués par les femmes et les hommes du passé.

#### […]

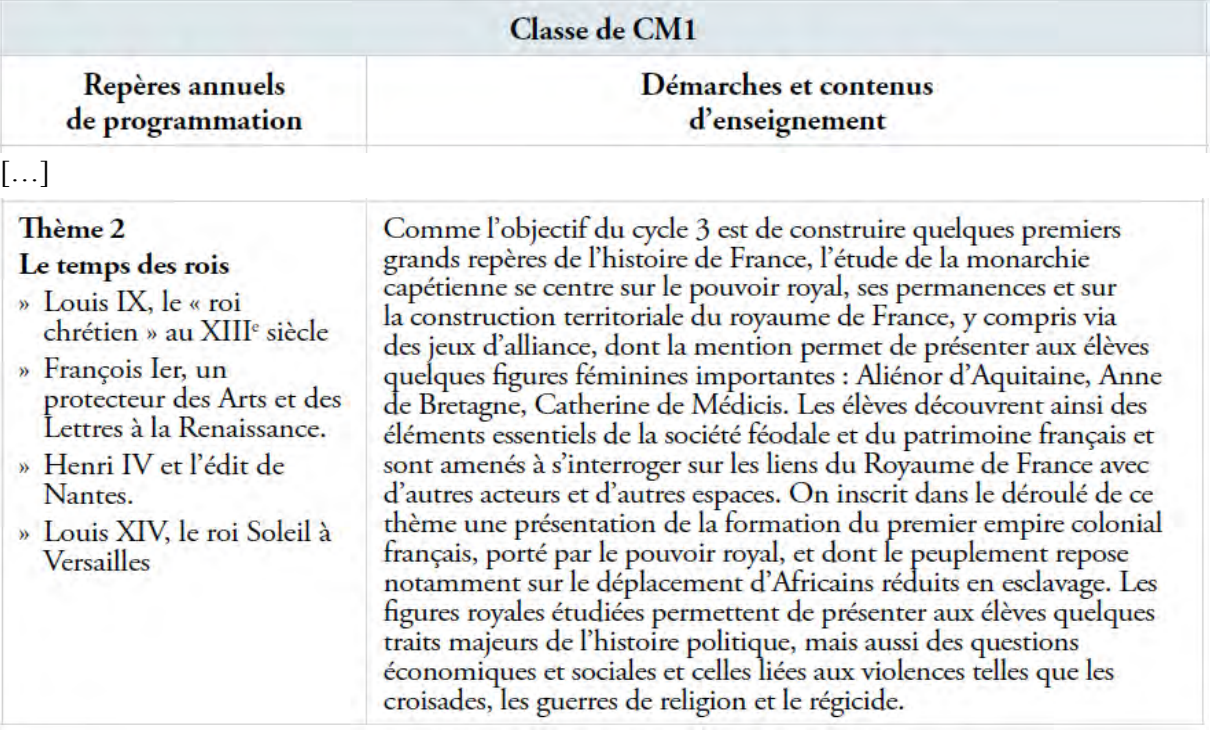

#### **Document 2**

Extraits de : Nicolas Le Roux, *1559-1629, Les guerres de Religion*, édition Folio « Histoire de France », 2022, p. 10-13.

*Ce texte est un extrait de la préface de Joël Cornette.*

Ce temps douloureux des guerres de religion constitue un moment clé de l'histoire de France, car au-delà de multiples – et tragiques – événements, retracés ici avec minutie, de fortes évolutions marquent les esprits et les corps : ces évolutions, que l'on pourrait qualifier de « disciplinantes », sont aussi celles d'un exercice plus aigu de l'autorité, que cette autorité prenne une forme « politique » (en particulier au temps de Richelieu), ou « religieuse » […] Dans cet Occident chrétien, depuis Constantin, le lien est toujours aussi fort entre l'Église et le pouvoir politique : outre-Rhin, les historiens ont forgé la notion et le mot de

« confessionnalisation » pour définir cette période – les XVI<sup>e</sup> et XVII<sup>e</sup> siècles – qui voit, dans la plupart des États de l'Europe, chaque confession contrainte d'organiser un système de défense de son identité face aux autres et de se transformer en une Église-institution, faisant coïncider action politique et action religieuse dans le but de façonner la société dans tous les domaines (politique, économique, culturel). C'est pourquoi le souverain ne peut rester en dehors des conflits religieux, ni les tolérer à l'intérieur du territoire de sa souveraineté.

Dans ce processus européen d'intolérance partagée (du côté catholique comme du côté protestant), la France nous offre une histoire singulière, précisément parce que la confessionnalisation n'a pas eu lieu, en raison de la volonté affirmée du pouvoir royal, notamment à partir de Catherine de Médicis et de Michel de L'Hospital, de parvenir à une cohabitation entre catholiques et protestants : « Otons ces mots diaboliques, noms de partis, factions et séditions, luthériens, huguenots, papistes, ne changeons le nom des Chrétiens ! » (Michel de L'Hospital). Le couronnement de cette politique originale est l'édit signé à Nantes en avril 1598, qui met fin à un cycle de huit guerres de religion et institue, phénomène très rare en Europe, sinon la tolérance, du moins une forme de coexistence pacifique entre les confessions divisées.

Mais c'était là une « noveleté », ou une modernité trop forte sans doute, en tout cas jugée intolérable par beaucoup : les règnes de Louis XIII et de Louis XIV sont marqués par la rétraction et l'étouffement continus de l'édit signé par Henri IV, jusqu'à sa révocation en 1685 […].

Il demeure qu'une grande révolution marque et traverse ces années de douleurs et d'« épouvantement » : quel contraste, en effet, entre la monarchie fragile des années 1560, incarnée par des rois faibles ou enfants, soumise aux factions et aux passions, et la force agissante de la monarchie « exécutive » des années 1630, pilotée par Richelieu et Louis XIII. La victoire et le triomphe de la monarchie « bourbonnienne » sont aussi la victoire et le triomphe des « politiques » et, avec eux, de l'État de raison, restauré, ou plutôt fondé, par l'abjuration et le sacre d'Henri IV (1593/1594) […]

[Nicolas Le Roux] rend intelligibles le chaos et le fracas d'une guerre civile qui, pour nombre de contemporains, semblaient un tunnel de violences sans fin. Le dénouement en fut la sacralisation du prince et la résolution collective à l'obéissance, vertu première imposée à chaque sujet du roi : en soumettant le religieux à la loi civile, l'État absolu apparaissait comme l'unique garant de l'intérêt commun, contre toutes les factions, contre toutes les opinions, contre tous les fanatismes. Régulateur et contrôleur de la religion, l'édit de Nantes marque ainsi une étape importante dans l'histoire de la distinction entre le citoyen, le sujet politique obéissant à la loi du roi, et le croyant, libre de ses choix religieux privés.

À l'écoute des passions françaises de ces lointains XVI<sup>e</sup> et XVII<sup>e</sup> siècles, chaque lecteur appréciera une leçon tout à la fois d'histoire et de « bon gouvernement » : la France des guerres de Religion invente et expérimente une nouvelle manière de vivre ensemble. Notre XXIe siècle en est pour partie l'héritier.

#### **Document 3a**

Le Sac de Lyon par les Calvinistes en 1562, huile sur bois, milieu du XVI<sup>e</sup> siècle, attribution incertaine. Lyon, Musée d'histoire de Lyon.

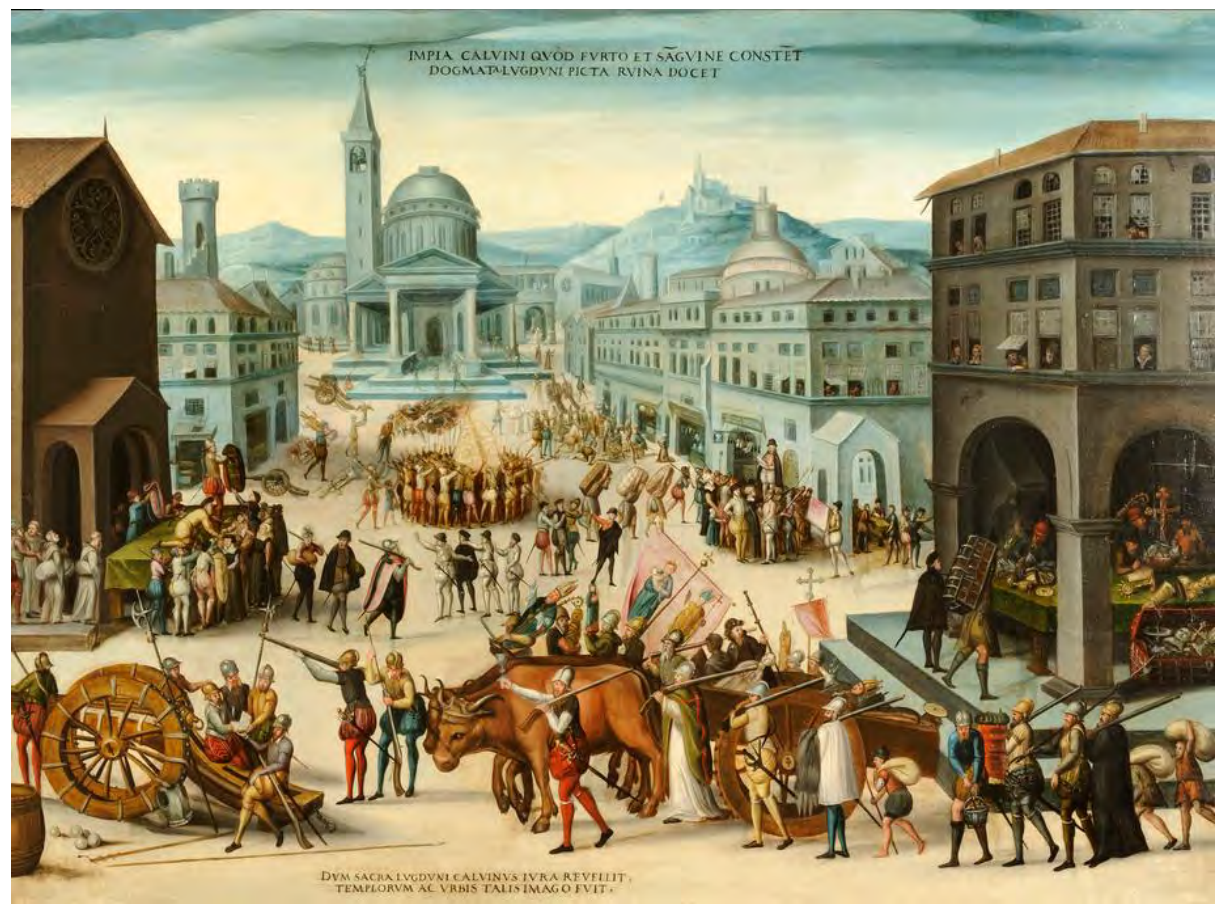

*Inscriptions en latin, peut-être ajoutées ultérieurement : « La destruction de Lyon dépeinte ici démontre que les dogmes impies de Calvin se fondent sur le vol et le sang » (en haut de l'image) / « Telle était l'apparence des églises de la ville de Lyon lorsque Calvin en détruisit les droits sacrés » (en bas de l'image)*

© Xavier Schwebel.

Musée d'histoire de Lyon n° Inv. N 3819.

https://www.gadagne-lyon.fr/mhl/sac-de-lyon-par-les-calvinistes-en-1562 consulté le 17/11/2022

#### **Document 3b**

Extraits de : Simon Goulart (1543-1628), *Mémoires de l'Etat de France, sous Charles neuvième […],* premier volume, Meidelbourg, 1577, p. 399.

*Les* Mémoires de l'État de France sous Charles IX *du pasteur Simon Goulart exilé à Genève, ont été publiés à partir de 1576. Dans cet extrait – dont l'orthographe est modernisée – sont dénoncés les crimes commis le 24 août 1572 à Paris pendant la Saint-Barthélemy.* 

Ce dimanche fut employé à tuer, violer et saccager, de sorte qu'on croit que le nombre des tués ce jour-là […] surpasse dix mille personnes, tant seigneurs, gentilshommes, présidents, conseillers, avocats, procureurs, écoliers, médecins, marchands, artisans, femmes, filles et enfants. Les rues étaient couvertes de corps morts, la rivière teinte en sang, les portes et entrées du palais du Roi, peintes de la même couleur. Mais les tueurs n'étaient pas encore saoulés.

 $[...]$ 

Les commissaires, capitaines, quarteniers et dizeniers \* de Paris allaient avec leurs gens de maison en maison, là où ils croyaient trouver des Huguenots, enfonçant les portes puis massacrant cruellement ceux qu'ils reconnaissaient sans avoir égard au sexe ou à l'âge […]. \* [Les quarteniers et les dizeniers sont des officiers municipaux.]

Mémoires de l'estat de France, sous Charles neufiesme. t.1 / . Contenans les choses plus notables, faites & publiees tant par les catholiques, que par ceux de la Religion, depuis le troisiesme edit de pacification fait au mois d'Aoust 1570. jusques au règne de Henry troisiesme. Reduits en trois volumes, chascun desquels a un indice des principales matières y contenues. Premier [-troisiesme] volume | Gallica (bnf.fr) consulté le 29/11/2022

Carte « Les dernières guerres de 1585 à 1601 », extraite de : Janine Garrisson, *Guerre civile et compromis 1559-1598*, *Nouvelle histoire de la France moderne*, t. 2, « Points Histoire », Seuil, 1991, [p. 213] \*.

Lors de la huitième guerre de Religion (1585-1598), la France se déchire. Héritier d'Henri III, *Henri de Navarre devient roi sous le nom d'Henri IV en 1589. Mais tous les Français ne le reconnaissent pas comme souverain et il doit conquérir son royaume, dont une partie est aux mains de catholiques regroupés dans la Ligue, appuyée par l'Espagne.* 

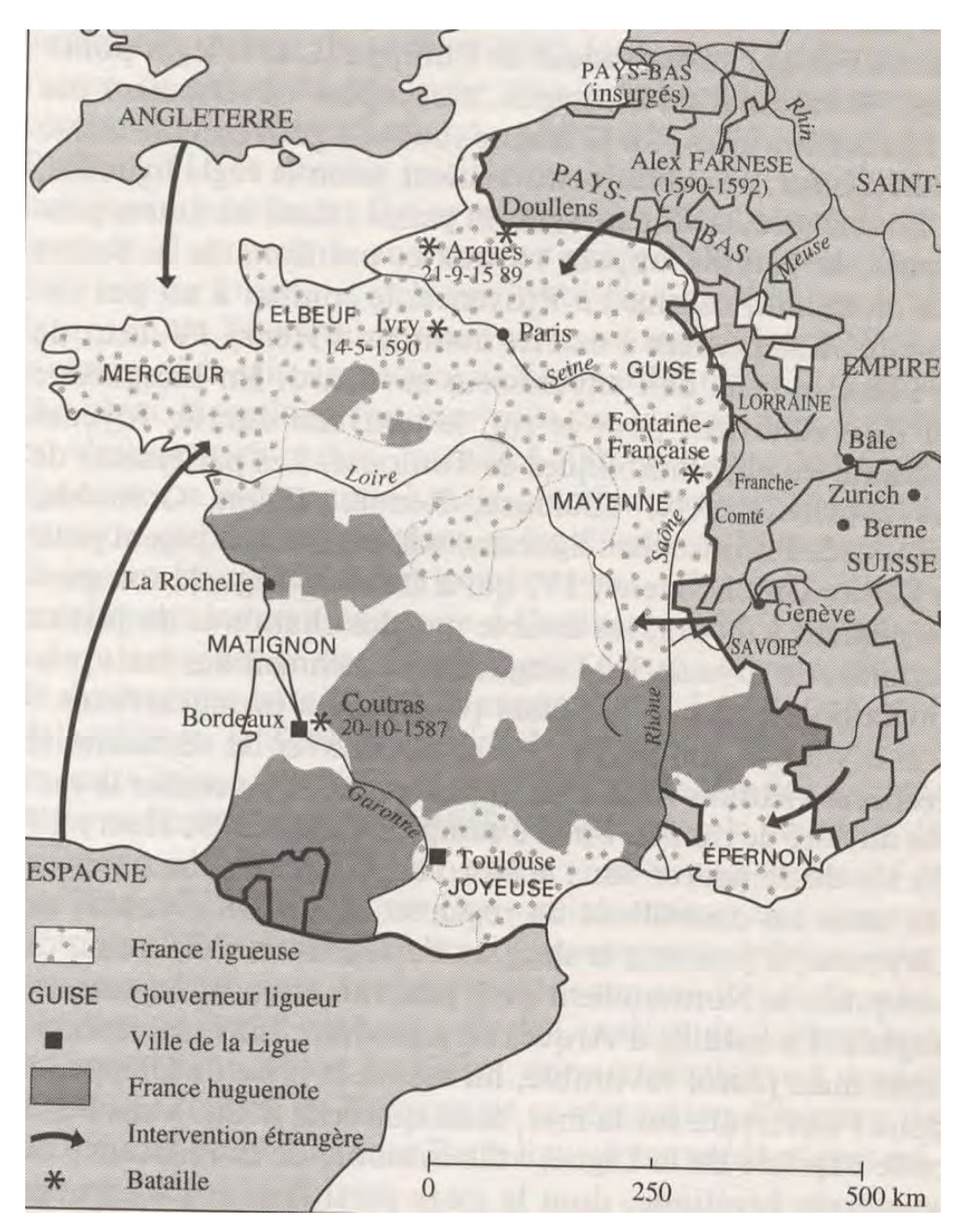

\* Source indiquée : Michel Péronnet et Michel Balard, *Le XVI<sup>e</sup> siècle : des grandes découvertes à la Contre-Réforme*, Hachette, « Hachette Université », 1981, hors-texte.

Nicolas Baullery (vers 1560-1630) (?), *L'abjuration d'Henri IV*, huile sur toile, début du XVIIe siècle, 147 x 203 cm. Meudon (Hauts-de-Seine), Musée d'Art et d'Histoire de Meudon. *Lancé à la conquête du royaume, déchiré par la guerre civile, Henri IV décide d'abjurer le protestantisme et se convertit au catholicisme le 25 juillet 1593.*

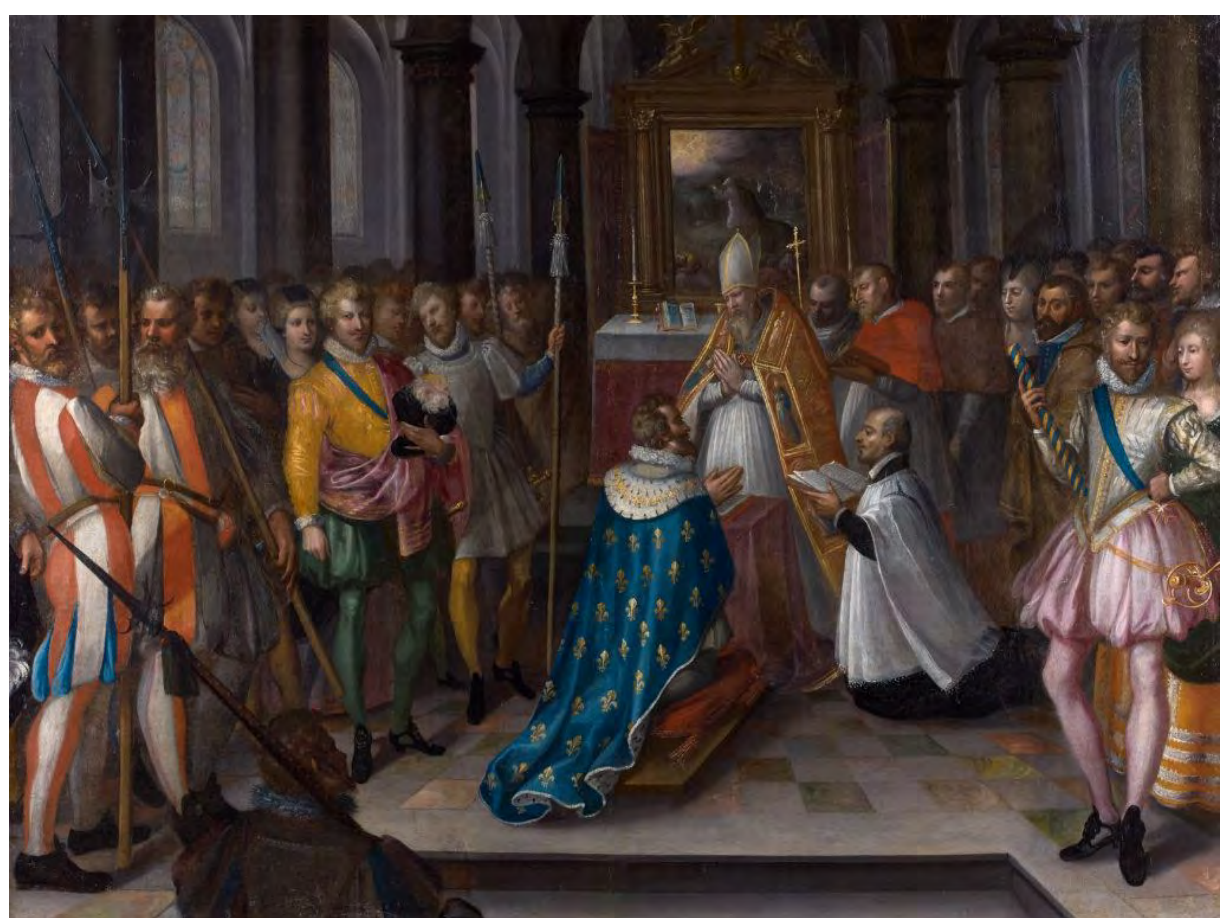

Musée d'art et d'histoire de Meudon, n° Inv. A.1974-1-6 https://musee.meudon.fr/decouvrirles-collections/

Fichier:Nicolas Baullery Abjuration Henri IV musée d'art et d'histoire de meudon.jpg — Wikipédia (wikipedia.org) consulté le 5/12/2022

Extraits du discours d'Henri IV du 7 janvier 1599.

*Au début de l'année 1599, le Parlement de Paris n'a pas encore enregistré*<sup>1</sup> *l'édit de Nantes. Le 7 janvier 1599, le roi Henri IV s'adresse à la délégation de parlementaires qu'il a fait venir au Louvre.*

Ce que j'en ai fait est pour le bien de la paix. Je l'ai faite au dehors, je la veux au dedans. Vous me devez obéir, quand il n'y aurait autre considération que de ma qualité et de l'obligation que m'ont tous mes sujets, et particulièrement vous tous de mon Parlement. J'ai remis les uns en leurs maisons, dont ils étaient bannis ; les autres en la foi, qu'ils n'avaient plus. Si l'obéissance était due à mes prédécesseurs, il m'est dû autant ou plus de dévotion, d'autant que j'ai établi l'État, Dieu m'ayant choisi pour me mettre au royaume, qui est mien par héritage et par acquisition. Les gens de mon Parlement ne seraient en leur siège sans moi. Je ne me veux vanter, mais si veux-je bien dire que je n'ai exemple d'autre à imiter que de moi-même. Je sais bien qu'on a fait des brigues<sup>2</sup> au Parlement, que l'on a suscité des prédicateurs séditieux ; mais je donnerai bien ordre contre ces gens-là et ne m'en attendrai pas à vous. C'est le chemin qu'on prit pour faire les barricades et venir par degrés à l'assassinat du feu roi<sup>3</sup>. Je me garderai bien de tout cela : je couperai la racine à toutes factions, à toutes prédications séditieuses, et je ferai accourcir tous ceux qui les susciteront. J'ai sauté sur des murailles de villes : je sauterai bien sur des barricades qui ne sont pas si hautes. Ne m'alléguez point la religion catholique. Je l'aime plus que vous, je suis plus catholique que vous : je suis fils aîné de l'Église. Vous vous abusez si vous pensez être bien avec le Pape. J'y suis mieux que vous. Vous avez beau faire, je sais tout ce que vous faites, je sais tout ce que vous dites. J'ai un petit démon qui me le révèle. Ceux qui ne voudraient que mon Edit passe veulent la guerre. […] Je suis roi maintenant, et parle en roi, et veux être obéi ! À la vérité, la justice<sup>4</sup> est mon bras droit : mais si la gangrène s'y prend, le gauche le doit couper. Quand mes régiments ne me servent pas, je les casse.

4 Pour « les gens de justice ».

<sup>1</sup> Enregistrer un édit royal, c'est l'inscrire dans un registre officiel après en avoir vérifié la légalité. Sans enregistrement par les parlements, et en premier lieu par le Parlement de Paris, l'édit ne peut pas être appliqué.

<sup>2</sup> Des machinations.

<sup>3</sup> Allusion au roi Henri III, assassiné par Jacques Clément en 1589.

#### **Document 7**.

Page du site web francetvinfo.fr consacrée à la chronique « France info y était » \*/ « 14 mai 1610 : l'assassinat d'Henri IV ».

\* « France info y était » : chronique radiodiffusée présentant à l'auditeur des événements historiques marquants comme si ces derniers étaient couverts par un journaliste contemporain.

La chronique France Info y était nous replonge cette semaine dans la stupeur et l'angoisse qui a saisi la France après l'assassinat d'Henri IV, le 14 mai 1610. Tant bien que mal, le roi était parvenu à cicatriser les plaies des guerres de religion. Son assassinat par Ravaillac, extrémiste catholique, fait ressurgir le spectre de la guerre civile.

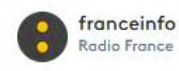

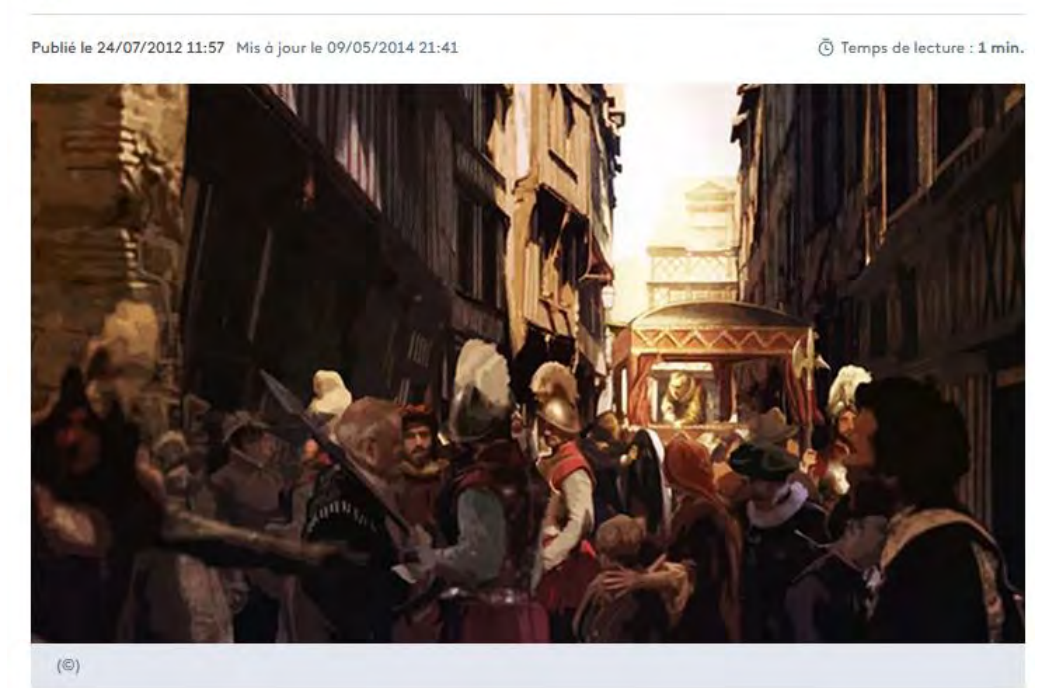

Voilà une heure que la nouvelle se répand de bouche à oreille (elle mettra dix jours à parvenir aux confins du royaume) : le roi a été poignardé. Il se meurt. Un homme l'a agressé rue de la Ferronnerie, dans le centre de Paris, alors qu'il était sorti voir son vieil ami Sully, malade et alité chez lui. Il préparait l'entrée solennelle dans la capitale de sa nouvelle reine, Marie de Médicis, issue d'une famille ultra-catholique. Ces journées de mai devaient être l'apothéose de son règne, commencé dans le sang des guerres de religion. Et pour les Parisiens qui sont les premiers à apprendre la nouvelle, la tristesse se mêle à la peur : les violences vont-elles revenir, alors que protestants et catholiques semblaient pouvoir vivre côte à côte en France ? A 17h, le procureur général du roi au parlement de Paris prend la parole. L'envoyée spéciale de France Info est sur place...

https://www.francetvinfo.fr/replay-radio/france-info-y-etait/14-mai-1610-l-assassinat-d-henriiv\_1736181.html consulté le 17/11/2022

Extraits de : Programme d'enseignement du cycle des apprentissages fondamentaux (cycle 2), *Bulletin officiel de l'éducation nationale,* n° 31, 30 juillet 2020.

### **Explorer les organisations du monde**

#### […]

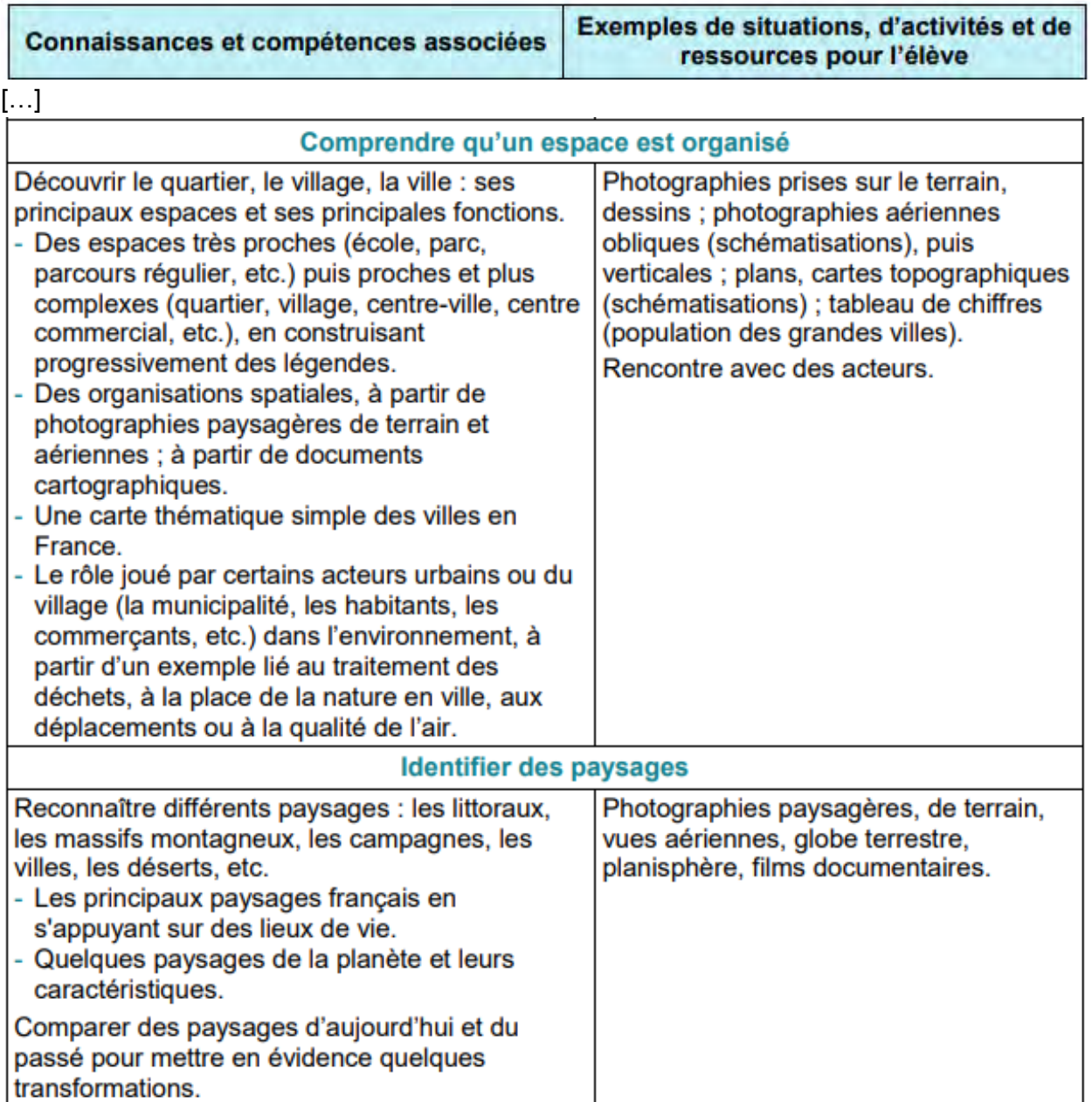

Extraits de l'article « Paysage », glossaire du site *Géoconfluences*, 2003 puis modifié.

Le **paysage** est l'étendue d'un pays s'offrant à l'observateur. Derrière cette définition qui peut paraître simpliste se cache une notion qui a donné lieu à une abondante bibliographie et à de multiples approches. […]

« *Le plus simple et le plus banal des paysages est à la fois social et naturel, subjectif et objectif, spatial et temporel, production matérielle et culturelle, réel et symbolique. Le paysage est un système qui chevauche le naturel et le social. Il est une interprétation sociale de la nature.* » Georges Bertrand

« *Le paysage est l'expression observable par les sens à la surface de la Terre de la combinaison entre la nature, les techniques et la culture des hommes. Il est essentiellement changeant et ne peut être appréhendé que dans sa dynamique, c'està-dire dans le cadre de l'Histoire qui lui restitue sa quatrième dimension. Le paysage est acte de liberté.* » Jean Robert Pitte

Au **sens figuré**, le paysage peut désigner l'ensemble des acteurs en présence dans un espace ou une filière, comme le langage courant parle du paysage audiovisuel. Un paysage touristique est un paysage au sens propre, support d'une activité touristique, alors que le paysage touristique désigne au sens figuré l'ensemble des acteurs du secteur.

Depuis sa création au XVI<sup>e</sup> siècle pour désigner l'arrière-plan des tableaux, la signification du terme paysage a beaucoup évolué, jusqu'à devenir complexe. Aujourd'hui, la notion de paysage prend en compte à la fois des aspects objectifs (d'ordre fonctionnel, technique et scientifique) et des aspects subjectifs (qui relèvent de la sensibilité, de la perception de chacun). Il faut penser le paysage comme un système complexe de relations (approche systémique) articulant au moins trois composantes interdépendantes : le paysage espacesupport qui est une portion d'espace soumis à la vue, remplie d'objets, appropriée par différents groupes sociaux ; le paysage espace-visible ; le paysage-représentation ou espace vécu (les individus perçoivent le paysage selon leur propre sensibilité) (Clément, 1997).  $\left[\ldots\right]$ 

Le paysage est constitué par l'ensemble des éléments observables à partir d'un lieu précis. Il ne se confond pas avec le milieu géographique, qui comprend des éléments invisibles. C'est l'aspect visible de l'espace géographique. Le paysage est un lieu privilégié d'intégrations, de synthèses des diverses « couches » de l'information géographique : héritages historiques (paysage « palimpseste »), aménagements et diverses formes d'exploitation anthropiques, nature géomorphologique et bio-pédologique, effets climatiques etc... C'est la superposition et l'intégration de ces multiples couches qui façonnent le paysage et en font un **construit social**. Il renvoie aux cinq usages de l'espace : approprier, exploiter, communiquer, habiter, gérer (d'après Jean Maréchal).

#### […]

L'étude géographique du « paysage » est toujours délicate à mener : partant du visible, elle recouvre à la fois des faits objectifs et subjectifs. Elle ne doit pas être réservée aux seuls espaces perçus comme « naturels » (montagne, littoraux, espaces ruraux ou espaces extrêmes à faible présence humaine, etc.) car les espaces industriels, urbains offrent aussi des paysages dont l'analyse mérite d'être faite. Elle doit surtout prendre en compte les dynamiques, les évolutions passées mais aussi à venir pour faire du paysage un objet d'étude vivant dont l'approche ne soit pas muséifiée, fossilisée à l'excès.

http://geoconfluences.ens-lyon.fr/glossaire/paysage consulté le 29/11/2022

Extrait d'un cahier d'élève de CE2, école élémentaire de l'académie de Clermont-Ferrand, 2022.

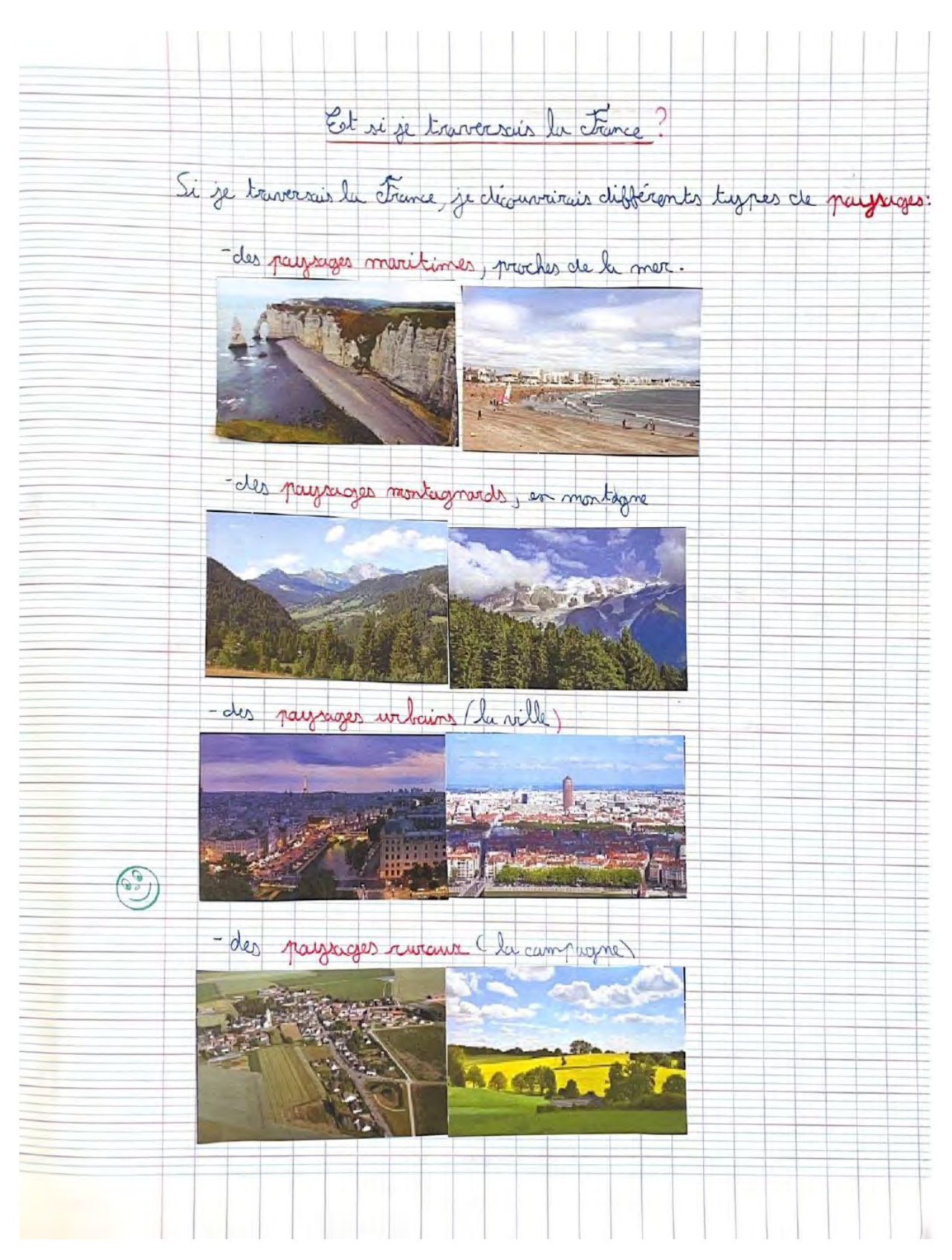

Photographie de 2018 (a) et carte postale de 1915 (b) de la plage de Trestrignel, Perros-Guirec, côte de Granit rose.

a. Prise de vue de la plage de Trestrignel depuis un gîte loué pour les vacances en 2018.

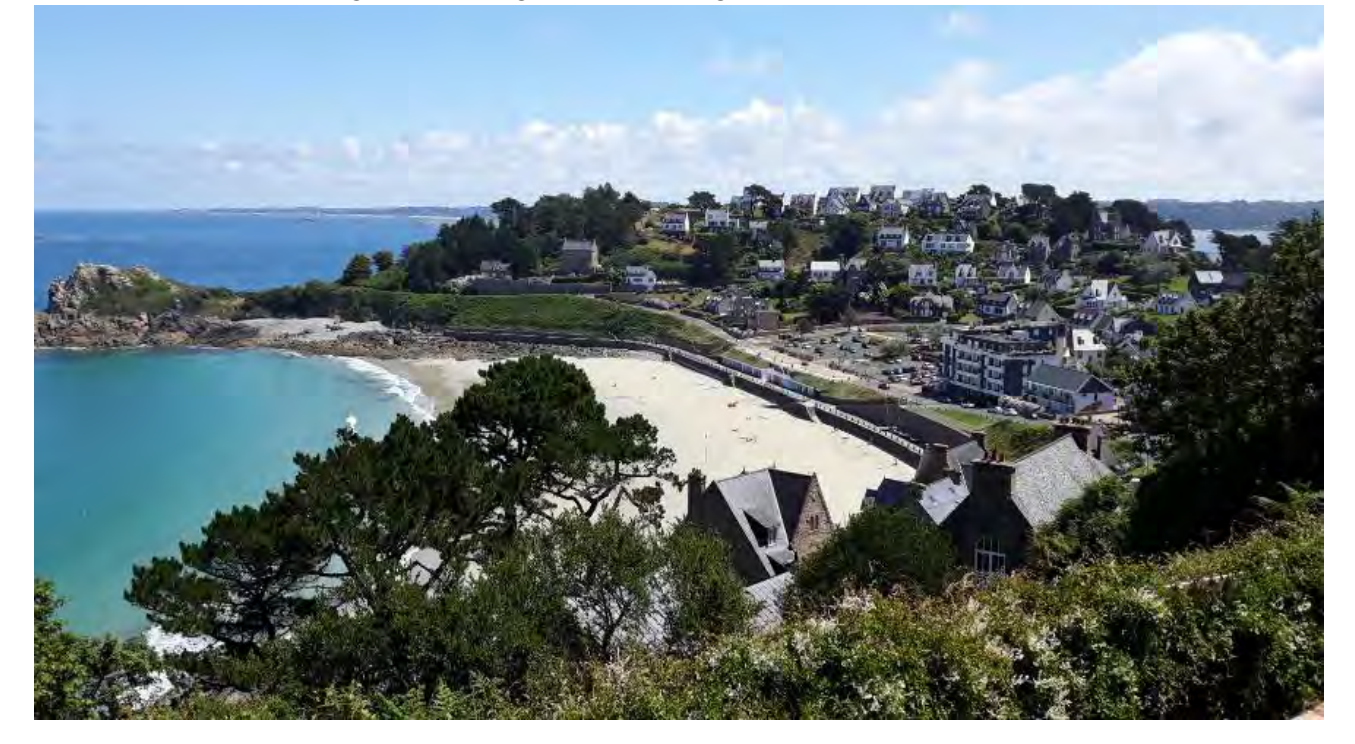

b. Carte postale de la plage de Trestrignel datée de 1915.

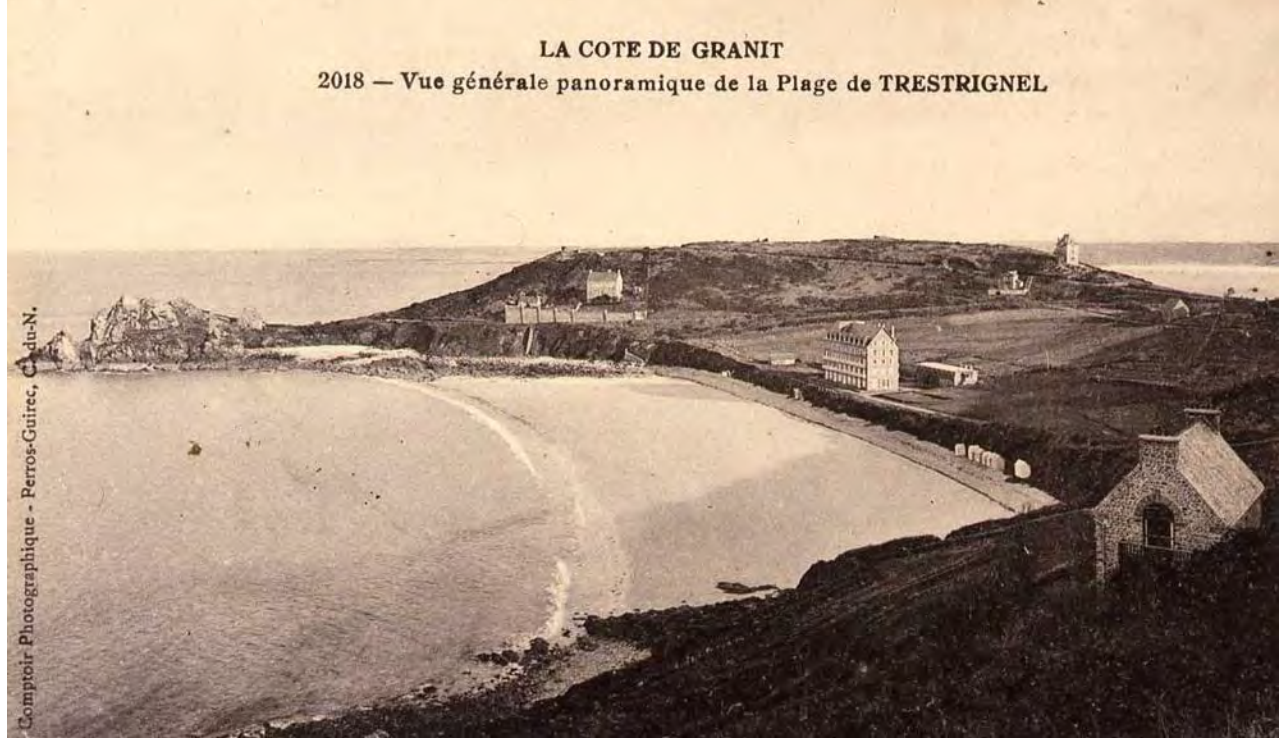

URL :http://evolution-paysage.bretagneenvironnement.org/dynamique\_littoral/pages/doc\_littoral\_lieu\_2.html consulté le 25/09/ 2022 URL : https://www.mygitesbreizh.com/location-vacances/gite/22G122038.html consulté le 16/10/ 2022

#### **Information aux candidats**

Les codes doivent être reportés sur les rubriques figurant en en-tête de chacune des copies que vous remettrez.

### Épreuve écrite d'application dans le domaine Histoire, géographie, enseignement moral et civique

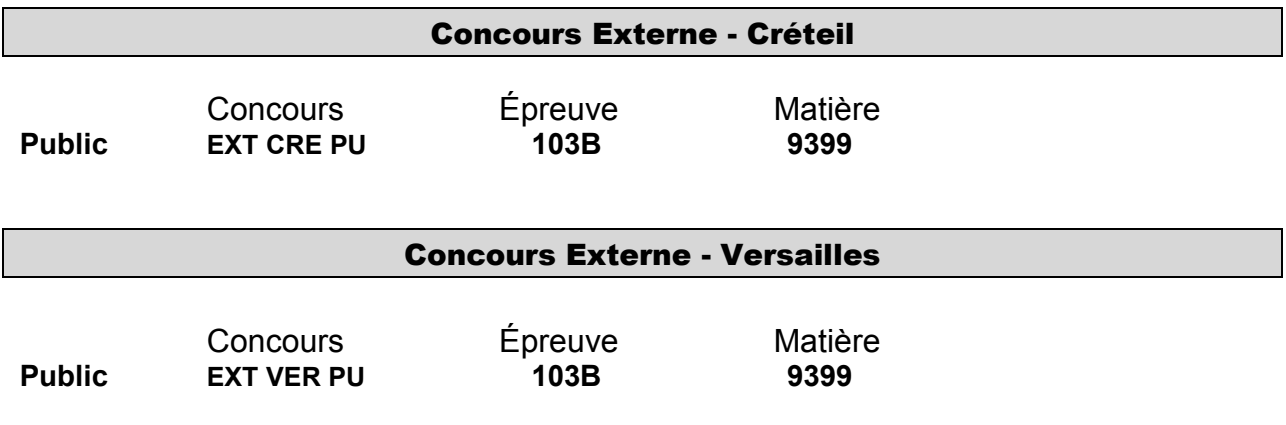

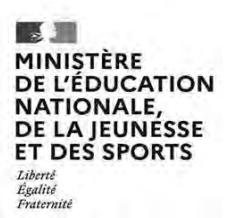

#### SESSION 2023  $\overline{\phantom{a}}$

#### CONCOURS DE RECRUTEMENT DE PROFESSEURS DES ECOLES

**--------** 

**CRPE Supplémentaire : Créteil - Versailles**

**--------**  Concours externe

#### Troisième épreuve d'admissibilité

#### Épreuve écrite d'application dans le domaine des Arts

(éducation musicale, arts plastiques, histoire des arts)

L'épreuve a pour objectif d'apprécier la capacité du candidat à proposer une démarche d'apprentissage progressive et cohérente.

Au titre d'une session, la commission nationale compétente détermine deux composantes parmi les trois enseignements suivants : éducation musicale, arts plastiques, histoire des arts.

L'épreuve consiste en la conception et/ou l'analyse d'une ou plusieurs séquences ou séances d'enseignement à l'école primaire (cycle 1 à 3). Elle peut comporter des questions visant à la vérification des connaissances disciplinaires du candidat.

#### Durée : 3 heures

L'usage de tout ouvrage de référence, de tout document et de tout matériel électronique est rigoureusement interdit.

Il appartient au candidat de vérifier qu'il a reçu un sujet complet et correspondant à l'épreuve à laquelle il se présente.

Si vous repérez ce qui vous semble être une erreur d'énoncé, vous devez le signaler très lisiblement sur votre copie, en proposer la correction et poursuivre l'épreuve en conséquence. De même, si cela vous conduit à formuler une ou plusieurs hypothèses, vous devez la (ou les) mentionner explicitement.

**NB : Conformément au principe d'anonymat, votre copie ne doit comporter aucun signe distinctif, tel que nom, signature, origine, etc. Si le travail qui vous est demandé consiste notamment en la rédaction d'un projet ou d'une note, vous devrez impérativement vous abstenir de la signer ou de l'identifier. Le fait de rendre une copie blanche est éliminatoire.**

Concours externes, concours externes spéciaux, seconds concours internes, seconds concours internes spéciaux et troisièmes concours de recrutement de professeurs des écoles

### **Épreuve écrite d'application ARTS**

Épreuve notée sur 20 — Durée 3 h — Coefficient 1

- **A – Composante arts plastiques – Cycle 2** et dossier documentaire (page 39 à page 41). 10 points.
- **B – Composante univers sonores – Cycle 1** et dossier documentaire (page 42 à page 44). 10 points.

# **SUJET**

**A –** En tirant parti des éléments fournis dans le dossier joint, vous proposerez une fiche de préparation en vue d'une séance d'arts plastiques destinée à une classe de cycle 2. Votre proposition devra être argumentée et vos choix seront justifiés.

Vous vous appuierez sur le point de programme suivant :

#### **La représentation du monde**

.

Prendre en compte l'influence des outils, supports, matériaux, gestes sur la représentation en deux et en trois dimensions.

Votre fiche de préparation permettra d'éclairer le jury sur votre connaissance du cadre réglementaire et des conditions spécifiques de l'enseignement des arts plastiques au cycle 2.

**B –** En tirant parti des documents fournis dans le dossier joint, vous proposerez une fiche de préparation de séance dans le domaine des univers sonores pour une classe de petite section de cycle 1 à partir de la comptine *Tombe la pluie.* Votre proposition devra être argumentée et vos choix seront justifiés.

Vous vous appuierez sur les points de programme suivants :

**Jouer avec sa voix et acquérir un répertoire de comptines et de chansons Explorer des instruments, utiliser les sonorités du corps**

Votre fiche de préparation permettra d'éclairer le jury sur votre connaissance du cadre réglementaire et des conditions spécifiques de l'approche des univers sonores au cycle 1.

# **DOSSIER DOCUMENTAIRE**

### **A – Composante arts plastiques – Cycle 2**

#### **Document n° 1 :**

Ressource iconographique à mobiliser dans la conception et/ou le déroulé de la séance.

# **Document n° 2 :**

Contraintes didactiques et pédagogiques.

#### **Document n° 3 :**

REYT Claude. *Les arts plastiques à l'école*. Bordas pédagogie, Liège, 1998, p.105.

#### **Document n° 4 :**

Rappel du programme d'enseignement du cycle des apprentissages fondamentaux (cycle 2) – Arts plastiques. BOEN n° 31 du 30 juillet 2020 (extraits).

### **B – Composante univers sonores – Cycle 1**

#### **Document n° 1 :**

Paroles de la comptine *Tombe la pluie,* source : Musique Prim' – Réseau CANOPÉ

#### **Document n° 2 :**

Choisir des instruments de musique pour les tout-petits. *Territoires d'éveil n°5*, 2022. Enfance et musique, site : enfancemusique.asso.fr

#### **Document n° 3 :**

JAHIER Sylvie. Pour une éducation sonore et musicale à l'école. *Tréma, revue internationale en sciences de l'éducation et didactique*, 1997, pp 77-88.

#### **Document n° 4 :**

Rappel du programme d'enseignement de l'école maternelle – Univers sonores. BOENJS n° 25 du 24 juin 2021 (extraits).

# **A – Composante arts plastiques – Cycle 2 – Dossier**

**Document n° 1 :** Ressource iconographique à mobiliser dans la conception et/ou le déroulé de la séance.

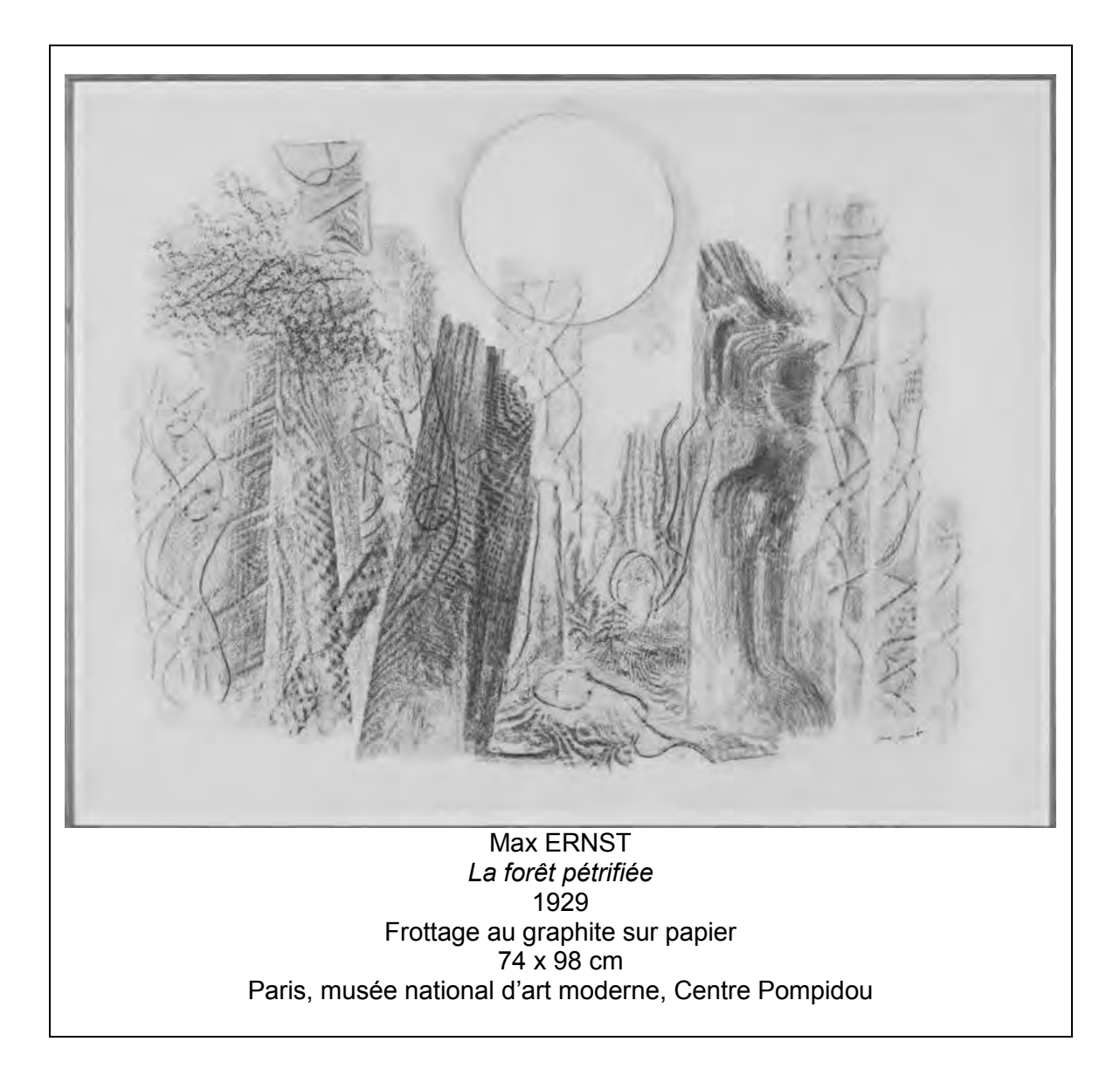

**Document n° 2 :** Contraintes didactiques et pédagogiques.

- 1. Votre séance invitera les élèves à produire une « **autre forêt…** »
- 2. Pour réaliser leur production plastique, les élèves seront conduits à expérimenter et choisir des combinaisons entre des supports et des outils parmi ceux proposés ci-dessous :

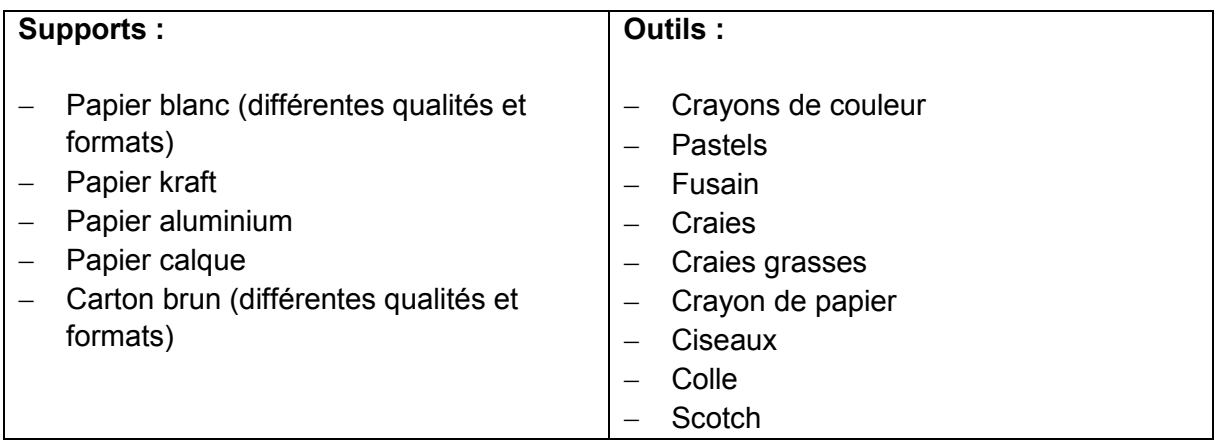

**Document n° 3 :** REYT Claude. *Les arts plastiques à l'école*. Bordas pédagogie, Liège, 1998, p.105.

#### « **L'empreinte**

Elle permet de conserver, en la "relevant", l'image du réel, curieusement presque inversée. Reflet objectif d'une exactitude, elle transforme par omission, et du coup autorise le détournement. Ainsi le travail de l'empreinte est-il toujours à la fois ancrage sur le réel et provocateur d'imaginaire.

[...] Elle est en effet tout d'abord un *geste de pression* sur ou dans quelque chose, geste porteur d'une expérimentation ouverte qui tout à la fois produit une image concrète de la chose estampée ou imprimée et suggère de par sa reformation/transformation le mystère d'une présence absente. »

**Document n° 4 :** Rappel du programme d'enseignement du cycle des apprentissages fondamentaux (cycle 2) – Arts plastiques. BOEN n° 31 du 30 juillet 2020 (extraits).

#### **Compétences travaillées**

#### **Expérimenter, produire, créer**

– S'approprier par les sens les éléments du langage plastique : matière, support, couleur…

– Choisir, organiser et mobiliser des gestes, des outils et des matériaux en fonction des effets qu'ils produisent.

[…]

#### **Mettre en œuvre un projet artistique**

– Identifier les principaux outils et compétences nécessaires à la réalisation d'un projet artistique.

– Se repérer dans les étapes de la réalisation d'une production plastique individuelle ou collective, anticiper les difficultés éventuelles.

[…]

#### **S'exprimer, analyser sa pratique, celle de ses pairs ; établir une relation avec celle des artistes, s'ouvrir à l'altérité**

– Justifier des choix pour rendre compte du cheminement qui conduit de l'intention à la réalisation.

[…]

#### **Se repérer dans les domaines liés aux arts plastiques, être sensible aux questions de l'art**

– Repérer, pour les dépasser, certains *a priori* et stéréotypes culturels et artistiques.

[…]

# **B – Composante univers sonores – Cycle 1 – Dossier**

**Document n° 1 :** Paroles de la comptine *Tombe la pluie,* source : Musique Prim' – Réseau CANOPÉ.

Les élèves d'une classe de petite section de maternelle ont appris la comptine ci-dessous :

*Tombe, tombe, tombe la pluie, Tout le monde est à l'abri. Y a que mon p'tit frère Qu'est sous la gouttière, Pêchant du poisson pour toute la maison !*

**Document n° 2 :** Choisir des instruments de musique pour les tout-petits. *Territoires d'éveil,*  n°5, 2022, Enfance et musique, site : enfancemusique.asso.fr

« Un enfant va toujours au-delà de l'usage habituel de l'instrument qui lui est confié. L'exploration sonore fait partie du jeu et conduit à la découverte de nouvelles possibilités d'utilisation, et de nouveaux sons. Une balle de ping-pong glissée à l'intérieur d'un octoblock, un œuf maracas qui roule sur le sol, un kalimba frappé avec une mailloche sont des possibilités de détournement. Penser le matériel, c'est développer chez l'enfant sa propre technique de jeu afin d'exprimer sa musicalité et nourrir son imaginaire. »

**Document n° 3 :** JAHIER Sylvie. Pour une éducation sonore et musicale à l'école. *Tréma, revue internationale en sciences de l'éducation et didactique*, 1997, pp 77-88.

« Il semble donc qu'une éducation musicale adaptée à l'enfant passe par la mise en œuvre d'activités où vont s'imbriquer activités de production sonore et activités plus spécifiques d'écoute, même s'il est entendu que les activités de production sonore sollicitent l'écoute de ce que l'on fait ou de ce que font les camarades. Des manipulations d'objets, d'instruments, l'exploration de leurs possibilités sonores, l'exploration des possibilités sonores de la voix permettront de faire découvrir divers caractères des sons : il y a des sons "qui brillent", des sons "lisses" ou "rugueux", des sons "clairs" ou "sombres". On peut faire varier l'intensité de ces sons, leur vitesse d'émission, leur rythme de succession. Certains d'entre eux résonnent, d'autres pas, etc. Passée cette première phase, on attire l'attention des enfants sur la valeur symbolique des sons que l'on produit et sur l'intention que l'on se donne : que peut-on raconter, sans mots, avec ces sons, pour exprimer un sentiment, pour communiquer quelque chose à ses camarades. Veut-on leur faire peur ? Les apaiser ? Les faire danser ? Les faire rire ? En outre, attirer l'attention de l'enfant sur les différentes façons de combiner ses sons, sur l'élaboration de différentes "parties" dans ce qu'il joue, lui permet d'une part de prendre du recul par rapport à ses impulsions, d'autre part de "relancer" ses idées, de les développer. Préciser à l'enfant que sa "musique" doit avoir une fin lui permet de prendre conscience que l'écoulement du temps est un élément structurant de la musique. »

**Document n° 4 :** Rappel du programme d'enseignement de l'école maternelle – Univers sonores. BOENJS n° 25 du 24 juin 2021 (extraits).

#### **Jouer avec sa voix et acquérir un répertoire de comptines et de chansons**

Par les usages qu'ils font de leur voix, les enfants construisent les bases de leur future voix d'adulte, parlée et chantée. L'école maternelle propose des situations qui leur permettent progressivement d'en découvrir la richesse, les incitent à dépasser les usages courants en les engageant dans une exploration ludique (chuchotements, cris, respirations, bruits, imitations d'animaux ou d'éléments sonores de la vie quotidienne, jeux de hauteur, etc.) […]

#### **Explorer des instruments, utiliser les sonorités du corps**

Les activités mettant en jeu des instruments et les sonorités du corps participent au plaisir de la découverte de sources sonores variées et sont liées à l'évolution des possibilités gestuelles des enfants. Des activités d'exploration mobilisent les percussions corporelles, des objets divers parfois empruntés à la vie quotidienne, des instruments de percussion... […]

#### **Information aux candidats**

Les codes doivent être reportés sur les rubriques figurant en en-tête de chacune des copies que vous remettrez.

# Épreuve écrite d'application en Arts

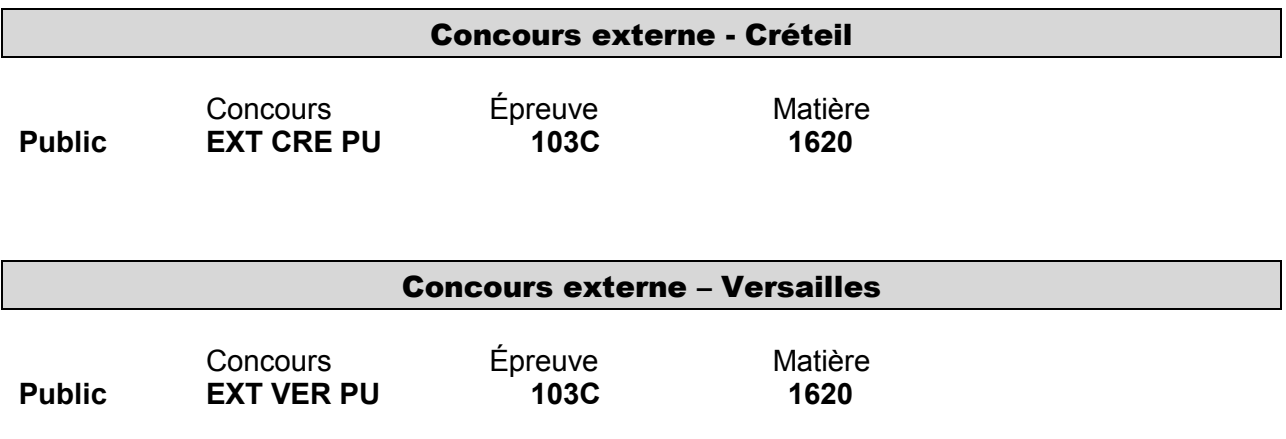